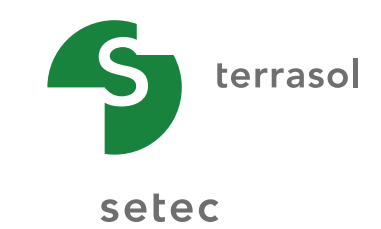

# FORMATIONS 2023

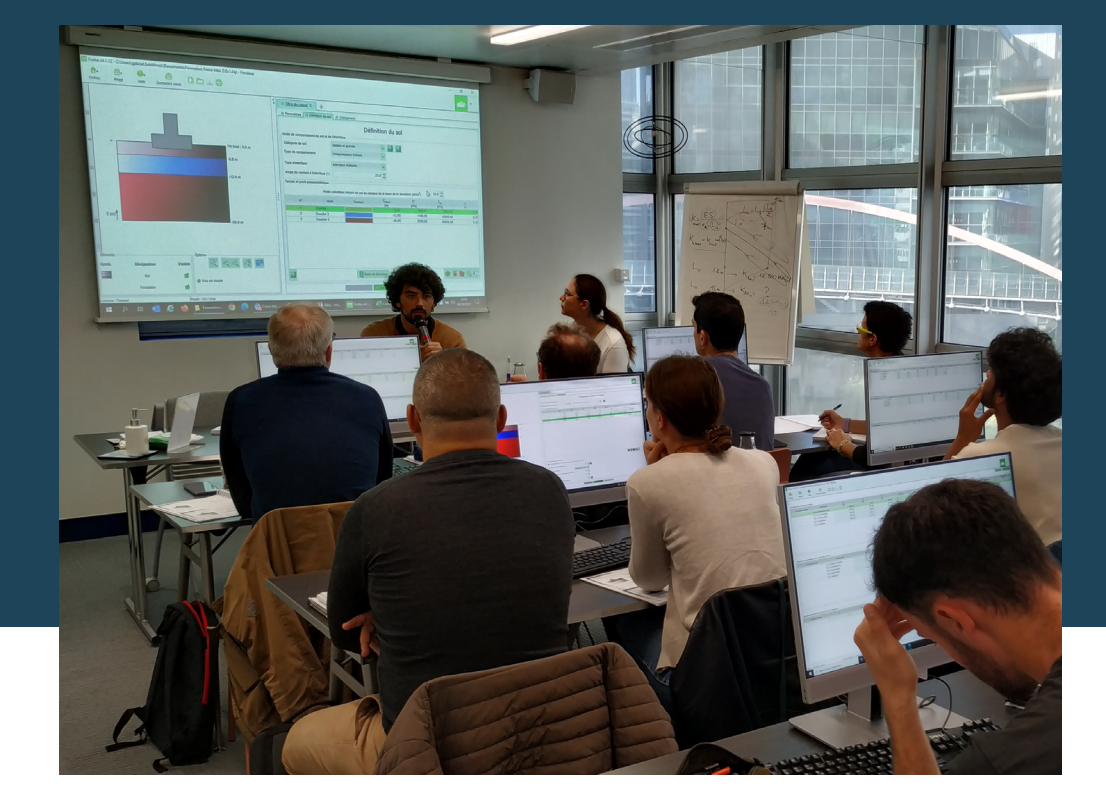

# Dimensionnement des ouvrages géotechniques

# SOMMAIRE

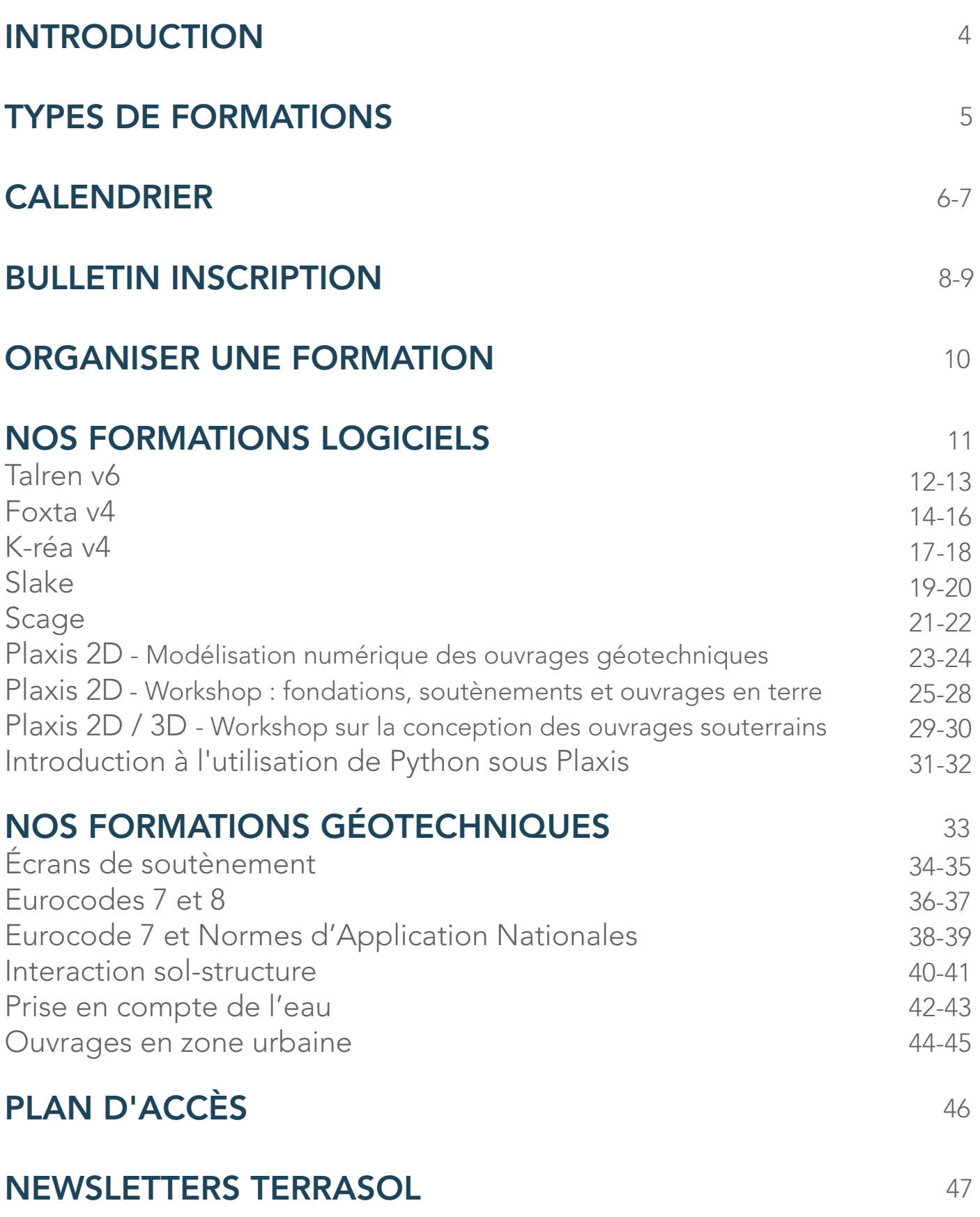

# INTRODUCTION

Leader reconnu dans le domaine de l'ingénierie géotechnique en France comme à l'international, terrasol accompagne ses clients en s'appuyant sur un savoir-faire spécifique développé depuis près de 40 ans. Cet accompagnement s'est traduit naturellement par le développement, depuis près de 20 ans, d'une activité de formation, dans un premier temps autour des logiciels Talren, Foxta, K-Réa et Plaxis.

Depuis plusieurs années, l'intérêt de nos clients pour ces formations se confirme, au-delà de la thématique « logiciels », vers la conception et la modélisation géotechniques au sens large, avec une demande accrue de formation « sur mesure ».

L'offre se déploie également de plus en plus à l'international, avec des formations qui peuvent se dérouler en français, en anglais ou en espagnol. Ces dernières années ont, en effet, permis de s'équiper et de s'organiser pour dispenser des sessions à distance au besoin.

Les chiffres-clés ci-dessous témoignent de la dynamique de cette activité : la transmission de nos savoirs est plus que jamais une composante majeure de notre métier et mobilise activement notre direction scientifique et les ingénieurs de terrasol.

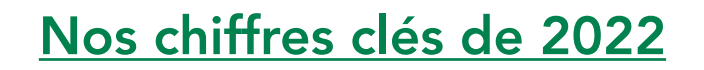

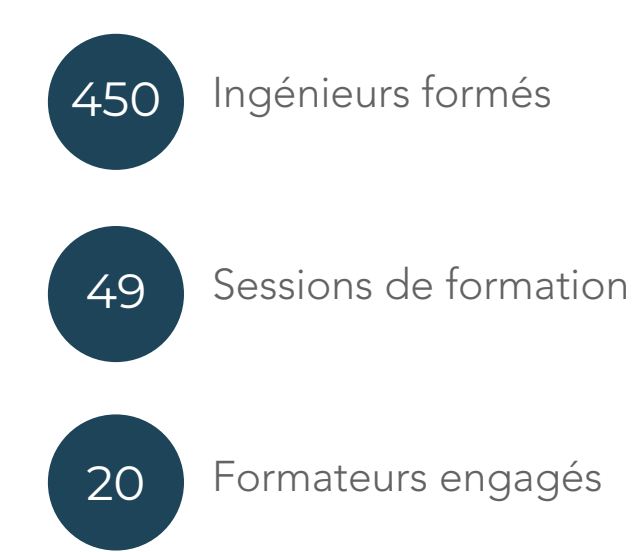

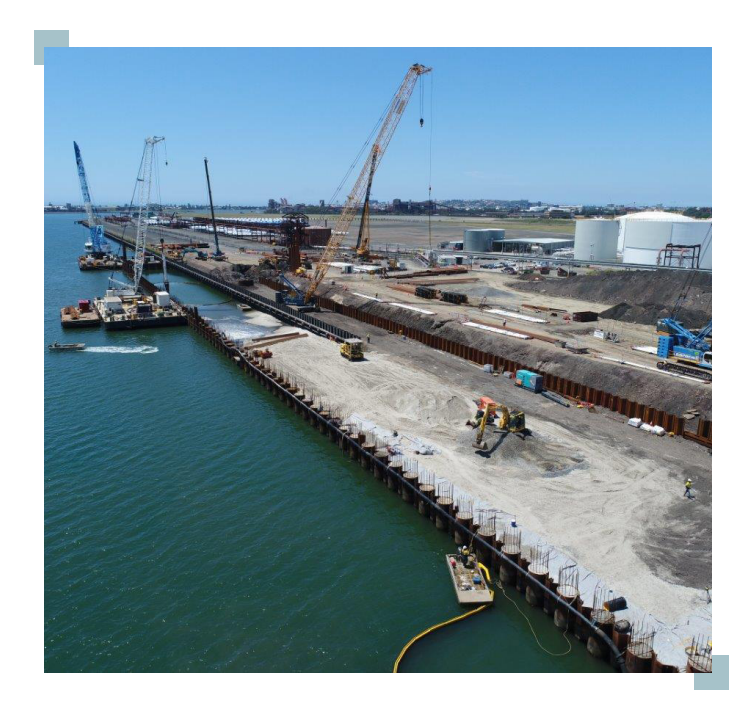

# Certification Qualiopi

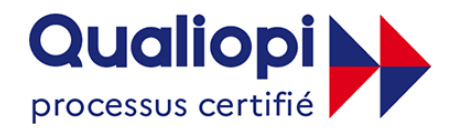

#### **BUREPUBLIQUE FRANÇAISE**

La certification qualité a été délivrée au titre de la catégorie d'action suivante : **ACTION DE FORMATION** 

Depuis de nombreuses années, terrasol est engagée dans une démarche continue visant à garantir l'excellence de ses prestations de formation destinées aux acteurs du monde de la géotechnique.

En tant qu'organisme de formation, terrasol a passé avec succès les dernières étapes en la matière et est, à présent, certifiée QUALIOPI.

Cette certification atteste de la qualité de notre processus de mise en œuvre d'actions concourant au développement des compétences.

# TYPES DE FORMATIONS

## Inter-entreprise

Ces formations sont l'occasion de rencontrer d'autres professionnels et de suivre des programmes construits autour d'une problématique géotechnique précise, ou pour la découverte d'un logiciel. Le calendrier des sessions inter-entreprises est présenté page suivante.

Complétez [la fiche d'informations](#page-7-0) et faites-nous parvenir votre demande.

## Intra-entreprise

Ces sessions sont organisées à votre demande, autour des problématiques que vous souhaitez aborder : • L'ensemble des sessions de formations proposées dans le calendrier des sessions inter-entreprise peuvent être dispensées en intra ;

• Nous pouvons également bâtir ensemble un programme sur mesure selon vos besoins spécifiques (problématiques de dimensionnement avec détermination des paramètres géotechniques, application des normes, etc..).

Complétez [la fiche d'informations](#page-9-0) et faites-nous parvenir votre demande.

# À l'étranger

Depuis de nombreuses années, terrasol déploie également son offre de formation géotechnique à l'international, en français, en anglais ainsi qu'en espagnol, parfois en collaboration avec des partenaires locaux (Setec Maroc, Amedic, AGTS Sénégal, Setec Gómez Cajiao Colombia, etc), ou des experts internationaux en géotechnique.

Nous organisons ainsi régulièrement des sessions inter-entreprises ou intra-entreprises dans différentes régions du monde : Maroc, Algérie, Tunisie, Sénégal, Colombie, Thaïlande, Abu Dhabi, Turquie, Liban…

Compléte[z la fiche d'informations](#page-9-0) et faites-nous parvenir votre demande.

Vous trouverez dans les pages suivantes :

- Les programmes correspondant à l'ensemble des sessions de formation proposées dans notre calendrier ;

- Mais également des exemples de programme que nous mettons en place dans le cadre de sessions intra-entreprises.

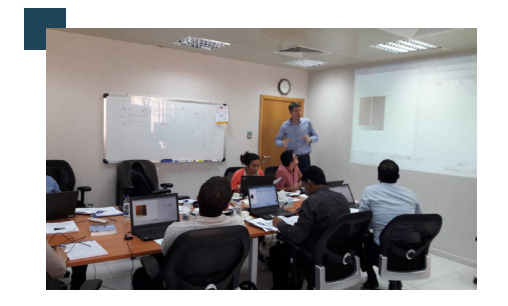

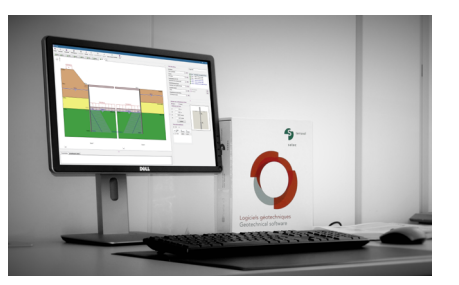

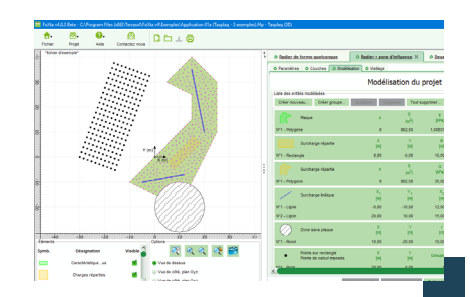

# CALENDRIER

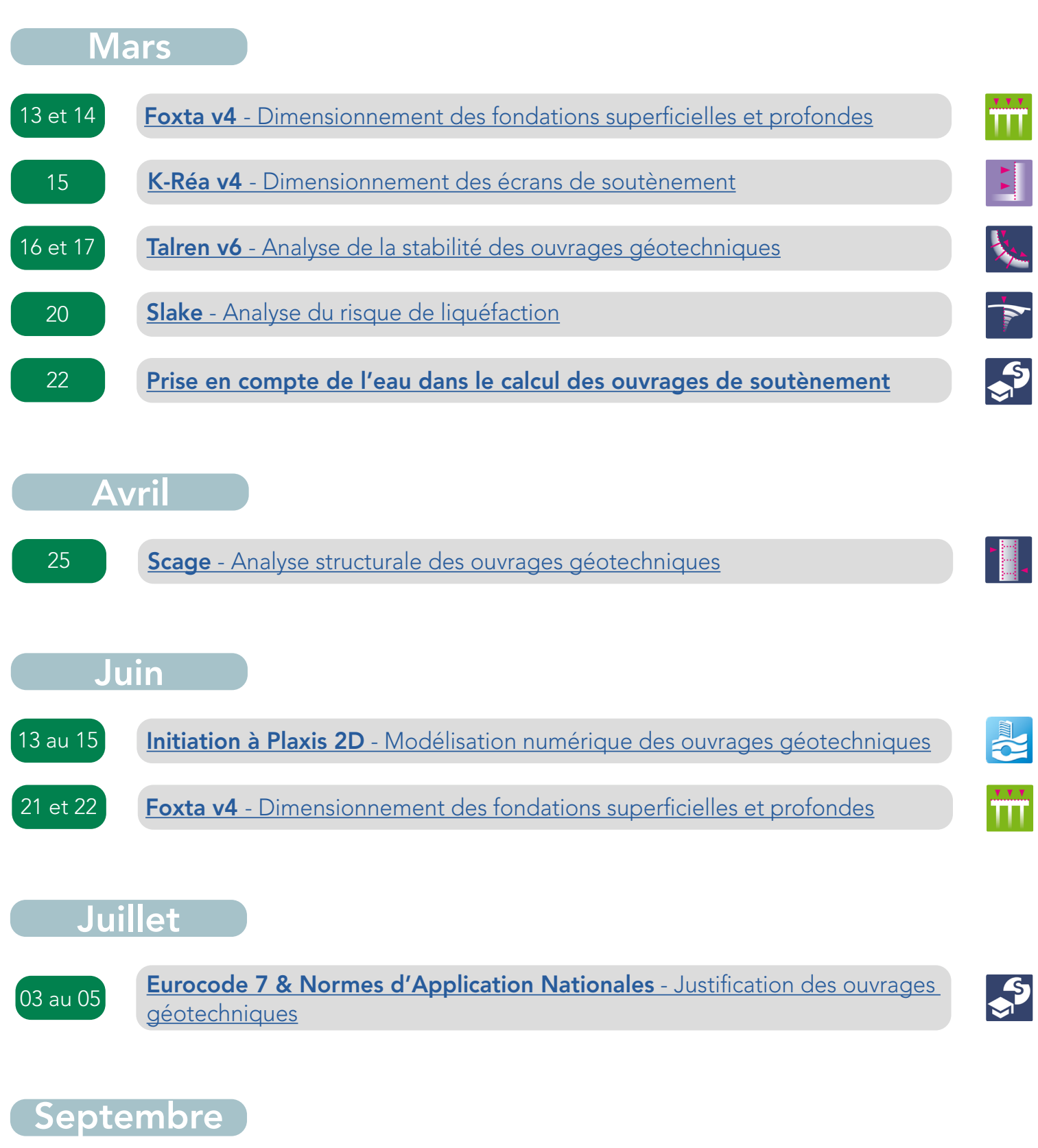

27 au 29 | Initiation à Plaxis 2D [- Modélisation numérique des ouvrages géotechniques](#page-22-0)

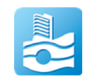

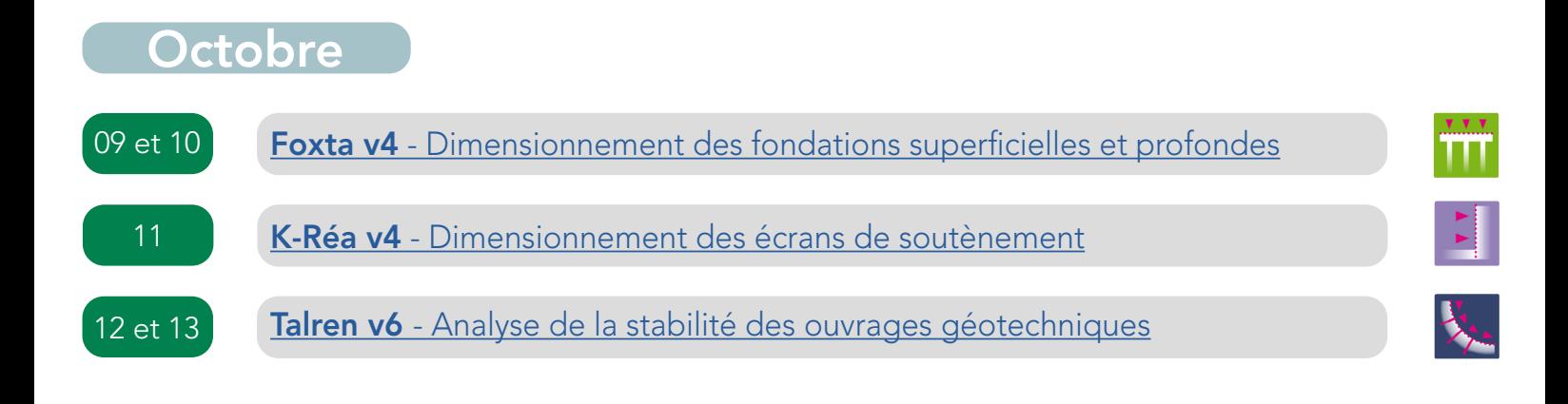

# **Novembre**

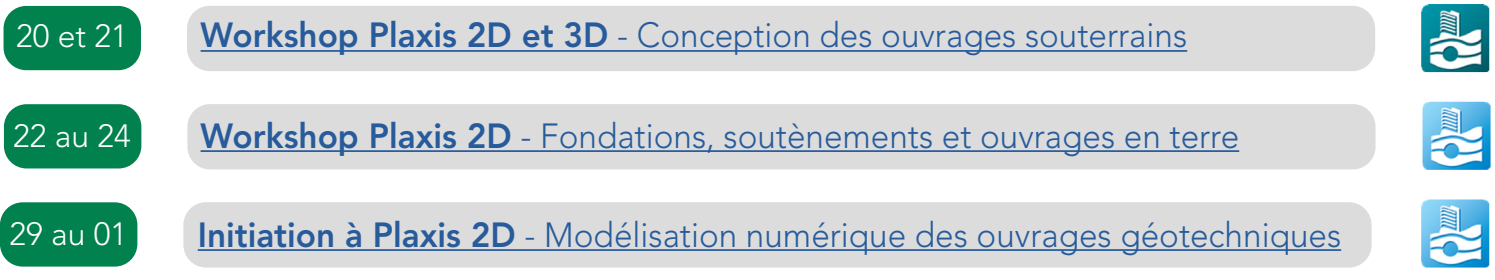

# <span id="page-7-0"></span>BULLETIN INSCRIPTION Sessions inter-entreprises 2023

# Participant Contact référent Nous demandons l'établissement d'une convention de formation Nom/Prénom : Société : Poste : Email (obligatoire) : Téléphone (obligatoire) : Le participant est en situation de handicap ? Si oui, veuillez compléter les informations suivantes : Besoins spécifiques pour suivre la formation : Description des difficultés : Adresse : N° SIRET : N° TVA (si UE) :  $\Box$  Sur cette plateforme : La facture doit être déposée :  $\Box$  Via cette adresse mail : Facturation Entité à facturer : En cas de prise en charge du coût de la formation auprès de votre organisme OPCO, merci de nous indiquer les informations suivantes : **OPCO**

Nom de l'organisme : Adresse de facturation :

Email de dépôt de la facture : Numéro de votre dossier :

> Merci de retourner ce bulletin (un par participant) à formations.terrasol@setec.com Veuillez choisir la/les sessions auxquelles vous souhaitez vous inscrire sur la page suivante Les journées de formations se déroulent de 9h à 17h30 (heure de Paris) Les sessions de formation seront confirmées à partir de 6 inscriptions au minimum.

# BULLETIN INSCRIPTION

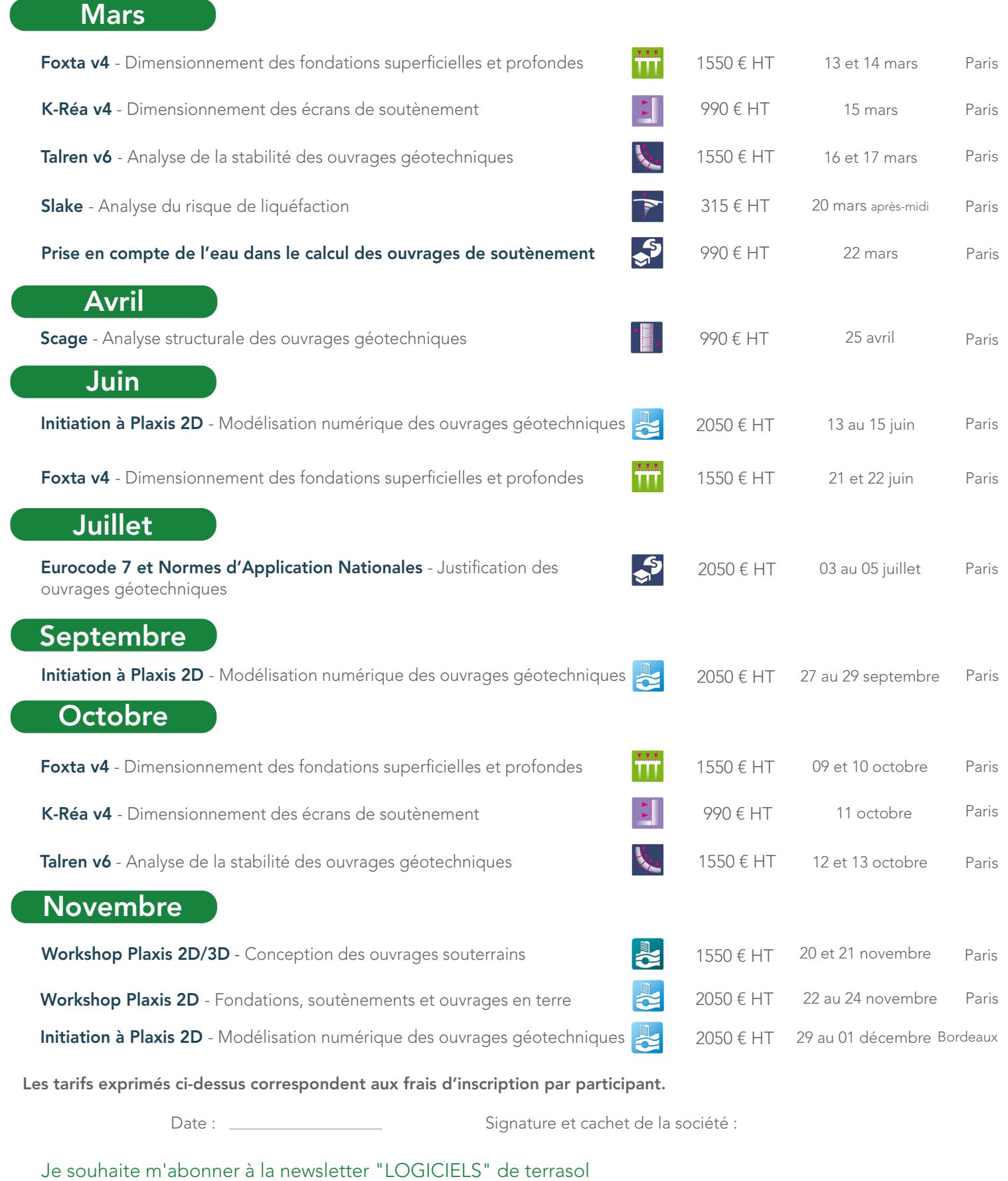

# <span id="page-9-0"></span>ORGANISER UNE FORMATION

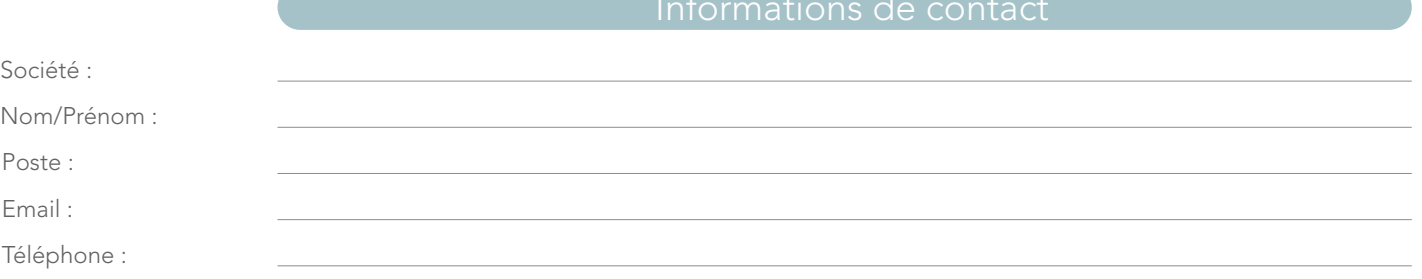

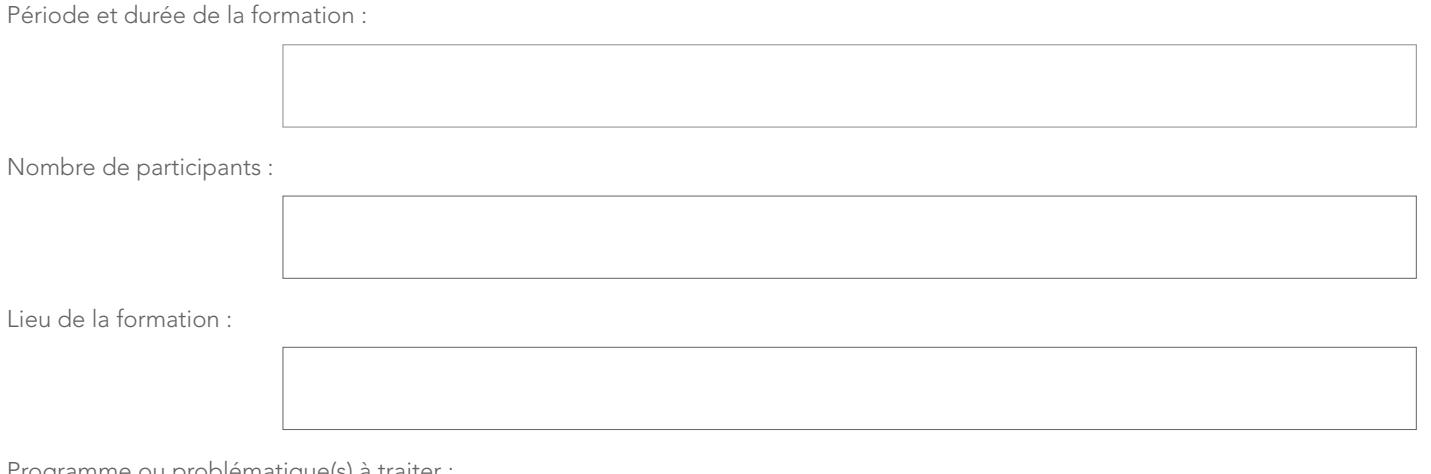

oqramme ou problematique(s) a traiter

Merci de retourner ce bulletin (un par participant) à **formations.terrasol@setec.com** 

# NOS FORMATIONS

# Retrouvez les programmes pour les sessions de formation aux logiciels

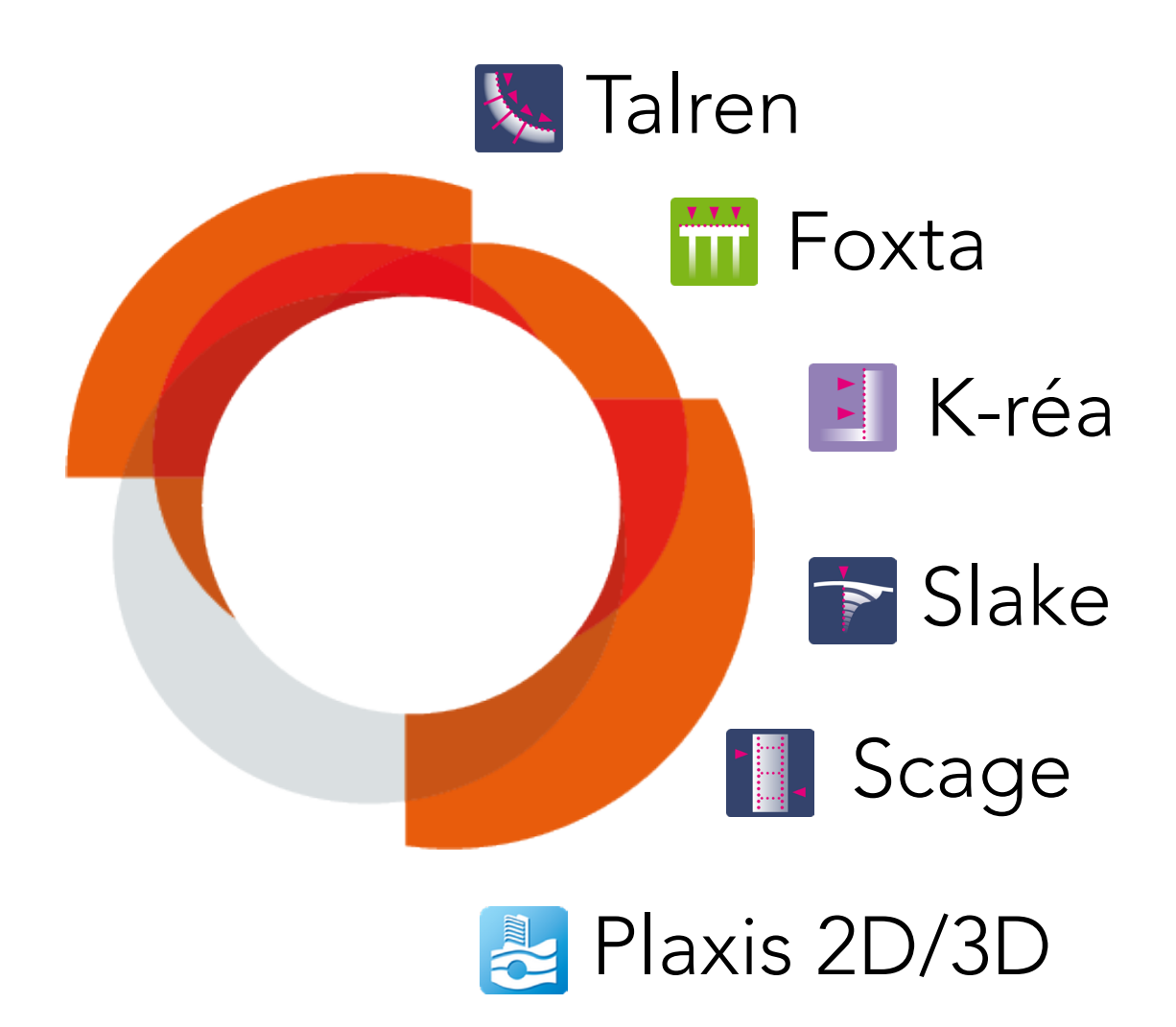

<span id="page-11-0"></span>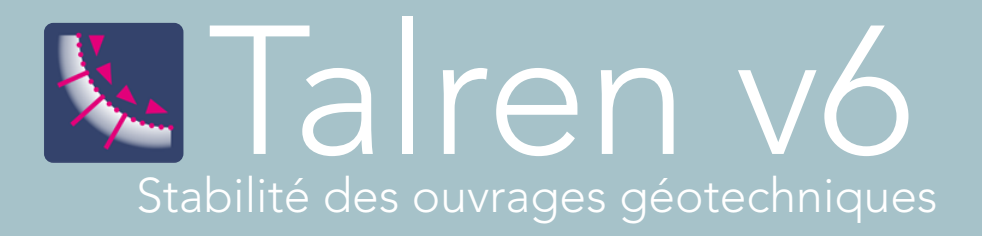

Talren v6 est un logiciel convivial permettant la vérification de la stabilité des ouvrages géotechniques, avec ou sans renforcements.

Cette formation s'adresse aux ingénieurs d'études et a pour objet :

- L'utilisation pratique du logiciel pour les applications courantes de stabilité des pentes;
- La modélisation pratique des différents éléments de renforcement disponibles dans Talren v6;
- Le lien avec l'Eurocode 7 et ses normes d'application;

• L'utilisation pratique des différents modules complémentaires de Talren v6 (stabilité interne, séisme, pieux, écoulement).

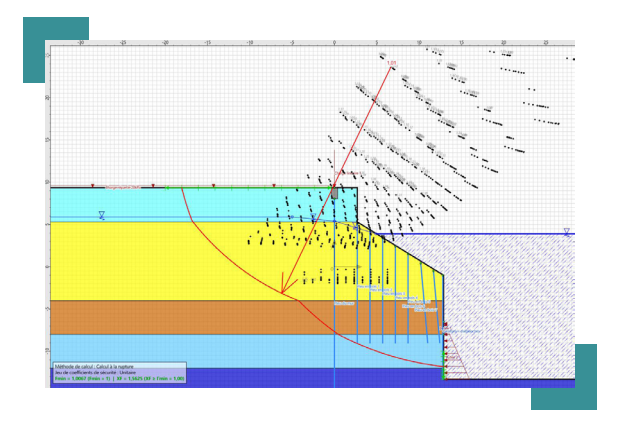

### La formation

Durée : 2 jours - 14 heures

#### Objectifs :

- Connaitre les bases de calcul de stabilité des pentes et les formalismes de sécurité associés.
- Savoir utiliser Talren v6 pour vérifier la stabilité générale d'un ouvrage géotechnique avec ou sans éléments de renforcement.
- Savoir utiliser les modules complémentaires de Talren v6 dans leur domaine d'application : pieux, écoulement, séisme, stabilité interne.

#### Public :

Cette formation s'adresse aux ingénieurs d'études en géotechnique et génie civil.

#### Prérequis :

Notions de base en dimensionnement des ouvrages géotechniques. Aucune connaissance particulière du logiciel n'est nécessaire.

### Moyens pédagogiques :

La formation se déroule dans une salle équipée de postes informatiques et des logiciels nécessaires. Le stagiaire reçoit en début de session un support de formation détaillé contenant l'ensemble des présentations techniques et des exercices pratiques abordés successivement pendant la formation.

Nos formateurs sont tous ingénieurs d'études spécialisés en géotechnique, maîtrisant parfaitement l'utilisation pratique du logiciel et le plus souvent impliqués dans le développement scientifique au sein de Terrasol.

#### Evaluation - Validation :

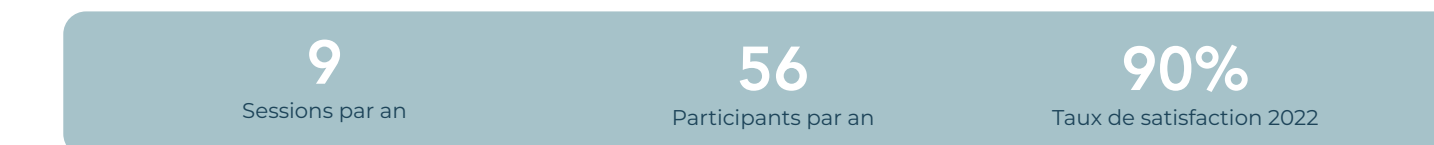

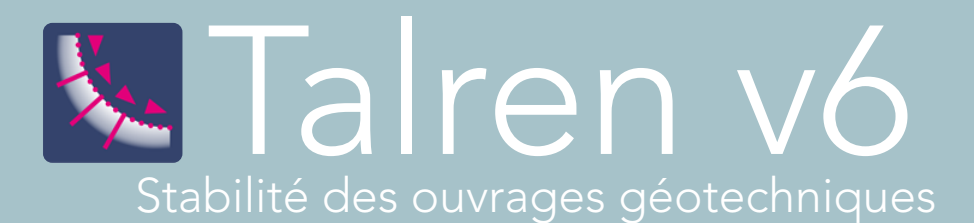

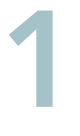

### Introduction aux analyses de stabilité

- Tour d'horizon de Talren v6
- Introduction aux analyses de stabilité de pentes • Application des formalismes de sécurité dans Talren

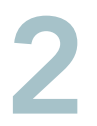

### Déblais et ouvrages en terre

• Application 1 – Stabilité d'une pente en déblai

• Application 2 – Stabilité d'une digue en terre 2 avec utilisation du module Ecoulement de Talren

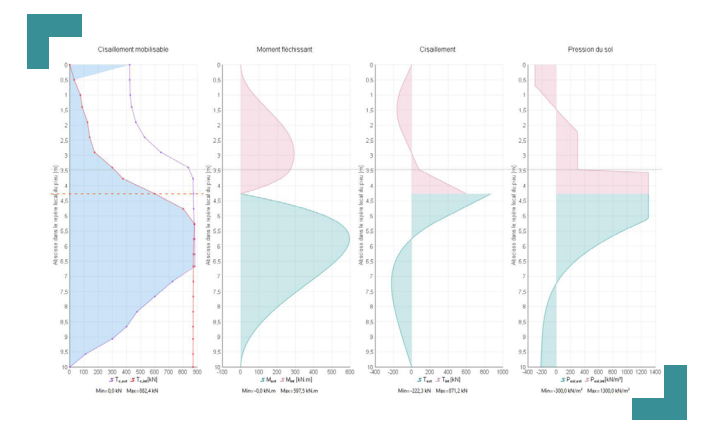

# Renforcement par clous, pieux et inclusions 3

• Considérations théoriques et pratiques sur la prise en compte des renforcements dans Talren • Application 3 – Calcul d'une paroi clouée en lien avec la NF P 94 270 / Utilisation du module Stabilité interne

• Application 4 – Renforcement d'une pente par pieux travaillant en cisaillement / Utilisation du module Pieu

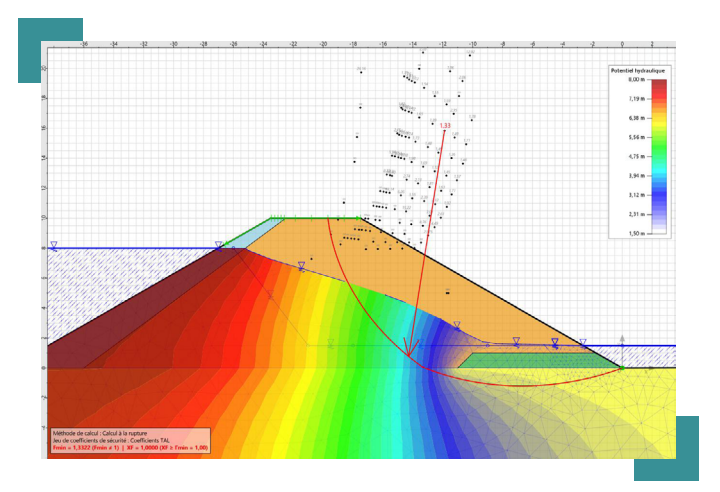

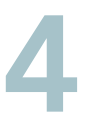

5

## Applications aux écrans de soutènement

- Application 5 Stabilité générale d'un écran tiranté
- Application 6 Exemple de calage de poussée/butée limite sous Talren v6

# Traitement des aspects sismiques

• Traitement des aspects sismiques dans Talren (suite applications 1 à 5)

- Calage de poussée/butée sismique sous Talren (suite application 6)
- Utilisation du module Séisme : calcul de l'accélération déstabilisante et estimation des déplacements irréversibles post-séisme

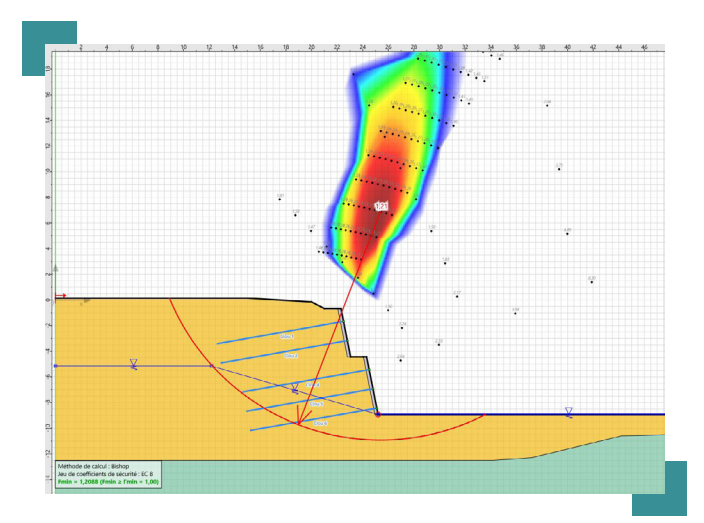

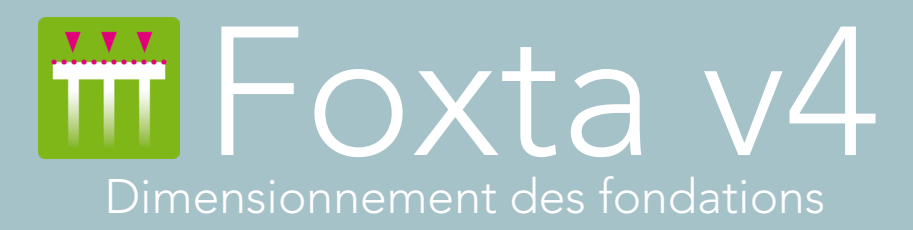

<span id="page-13-0"></span>Foxta v4 est un logiciel d'analyse des projets de fondations : fondations superficielles et profondes, inclusions rigides, groupes de pieux, fondations mixtes, etc.

Cette formation s'adresse aux ingénieurs d'études et a pour objet :

- La présentation théorique de chacun des 8 modules,
- Les fonctionnalités de base du logiciel,
- L'application pratique aux projets de fondations superficielles, profondes et inclusions rigides.

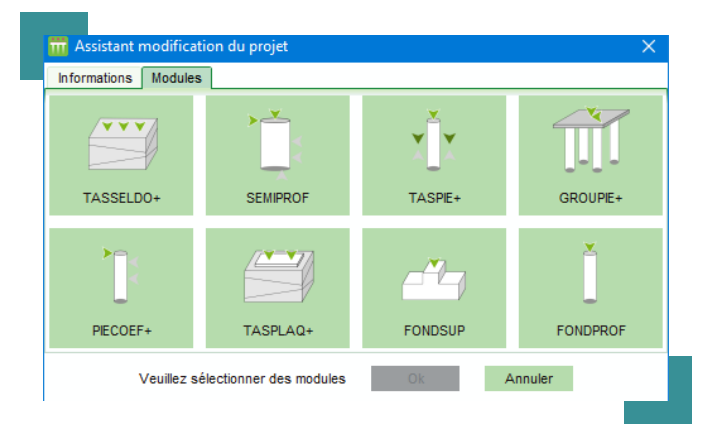

### La formation

Durée :

2 jours - 14 heures

### Objectifs :

• Connaitre les bases de calcul des fondations superficielles, profondes et par inclusions rigides en lien avec les normes NF P 94 261, NF P 94 262 et les recommandations du PN ASIRI.

• Savoir appliquer les différents modules de Foxta v4 pour dimensionner des projets de fondations par semelle, radier, pieux, micropieux, puits et inclusions rigides.

• Utilisation pratique de Foxta v4 dans les problèmes d'interaction sol-structure.

### Public :

Cette formation s'adresse aux ingénieurs d'études en géotechnique et génie civil.

### Prérequis :

Notions de base en dimensionnement des ouvrages géotechniques. Aucune connaissance particulière du logiciel n'est nécessaire.

### Moyens pédagogiques :

La formation se déroule dans une salle équipée de postes informatiques et des logiciels nécessaires. Le stagiaire reçoit en début de session un support de formation détaillé contenant l'ensemble des présentations techniques et des exercices pratiques abordés successivement pendant la formation.

Nos formateurs sont tous ingénieurs d'études spécialisés en géotechnique, maîtrisant parfaitement l'utilisation pratique du logiciel et le plus souvent impliqués dans le développement scientifique au sein de Terrasol.

#### Evaluation - Validation :

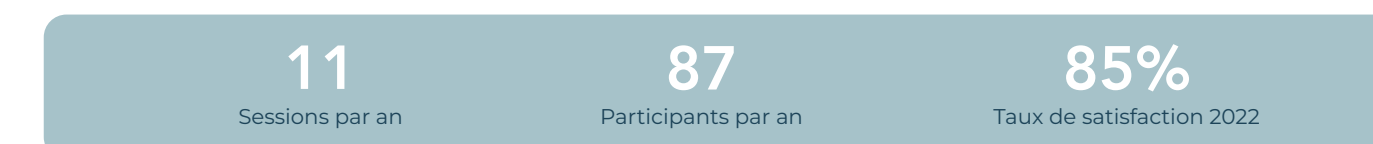

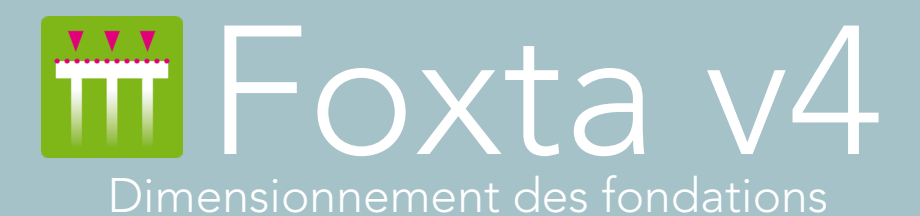

4

# Thématique 1 Fondations superficielles

# Stabilité et tassement d'une semelle isolée : FondSup 1

- Calcul d'une semelle rectangulaire à partir d'essais in situ ou laboratoire
- Estimation des raideurs, aspects sismiques
- Aspects normatifs (NF P 94 261)

## Radiers et dallages : Tasplaq

- Tassement et sollicitations dans un radier soumis à un chargement localisé
- Interaction entre deux radiers voisins zone d'influence géotechnique
- Traitement de géométries complexes
- Prise en compte des non-linéarités
- Choix des modules de déformation pour les problèmes de fondation

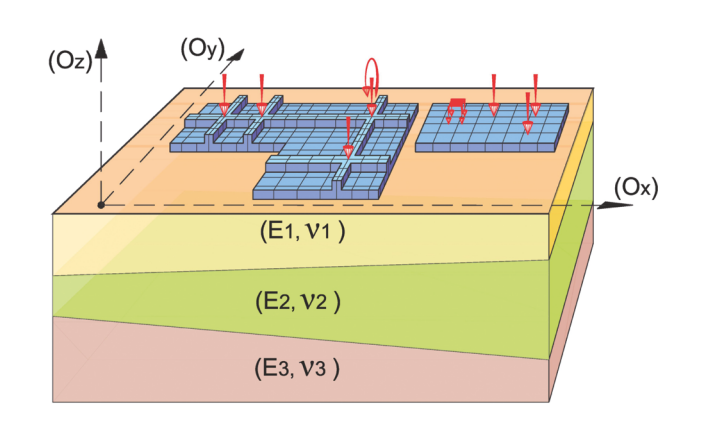

## Remblais et chargements souples : Tasseldo 3

- Tassement élastique ou oedométrique d'un remblai
- Accès aux champs de contraintes et de déplacements
- Estimations des temps de consolidation
- Traitement de stratigraphies complexes
- Prise en compte de la variation locale du module avec la déformation

# Thématique 2 Fondations profondes

# Capacité portante d'une fondation profonde : FondProf

- Capacité portante d'une fondation profonde isolée ou en groupe
- Contrôle de la résistance structurale
- Aspects normatifs (NF P 94 262)

#### Tassement d'une fondation profonde isolée ou en groupe : Taspie+ 5

- Tassement et raideur axiale d'un pieu isolé
- Prise en compte des effets de frottement négatif
- Prise en compte des effets de groupe

# Fondation profonde sous charge transversale : Piecoef+ 6

- Déplacement et sollicitations dans un pieu sous charge transversale en tête
- Estimation des matrices de rigidité en tête
- Traitement des poussées latérales
- Aspects sismiques
- Flambement et effets de 2<sup>nd</sup> ordre

#### Groupe de pieux ou barrettes liaisonnés en tête par un chevêtre rigide : Groupie+ 7

- Exemple d'une pile de pont sur groupe de pieux
- Prise en compte des effets de poussées
- latérales et de frottement négatif
- Cas particulier des barrettes

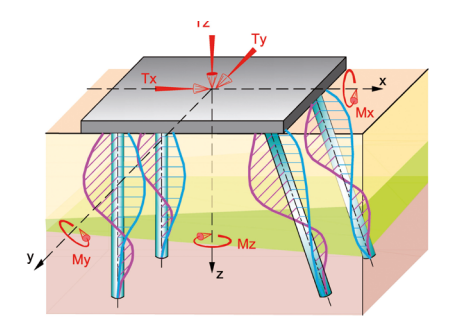

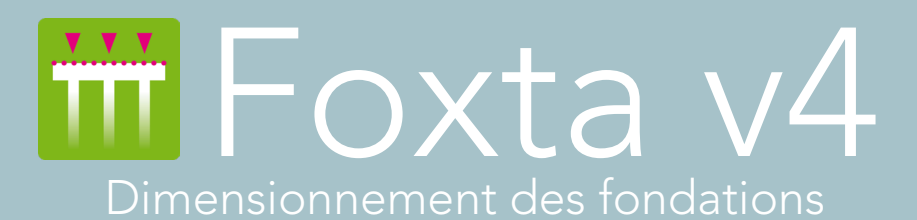

# Thématique 3 Inclusions rigides & fondations semi-profondes

# Calcul des massifs renforcés par inclusions rigides : Taspie+ (suite) 8

- Exemple d'un dallage sur inclusions rigides
- Exemple d'un remblai sur inclusions rigides
- Lien avec les recommandations ASIRI

## Calcul d'une fondation semiprofonde : SemiProf

• Exemple d'un massif rectangulaire sous chargement combiné (V, T, M)

• Prise en compte des effets de non-linéarité le long du fût et à la base

• Exemple d'un puit circulaire avec prise en compte de frottement axial

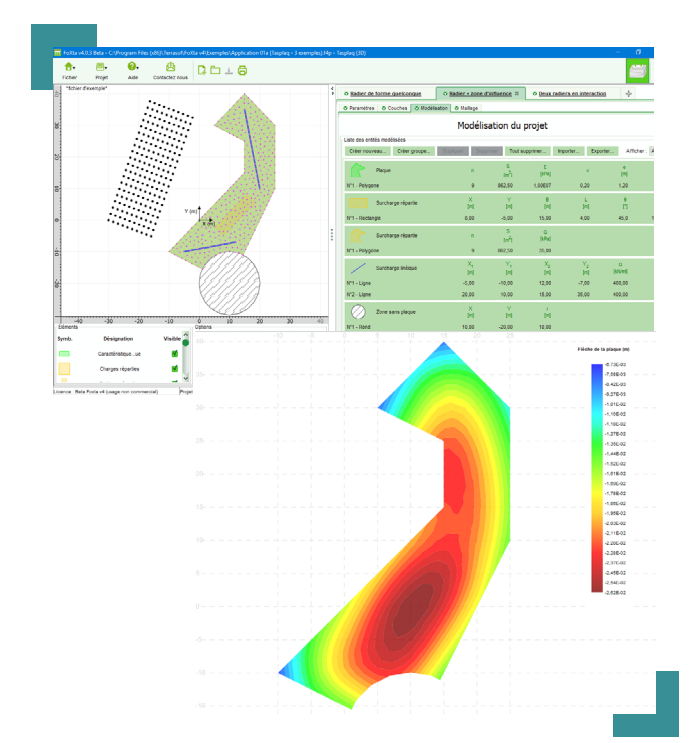

 $\bigotimes_{40.0}$ <br> $\times$  tm

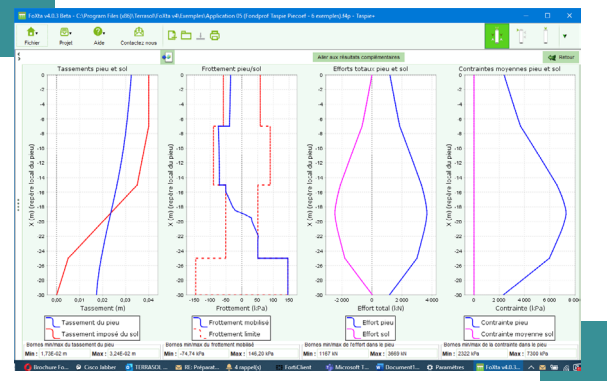

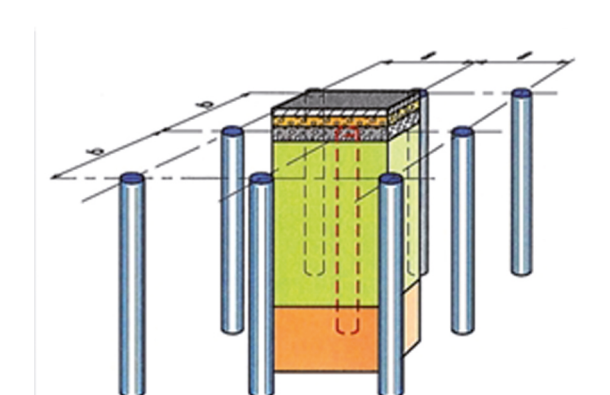

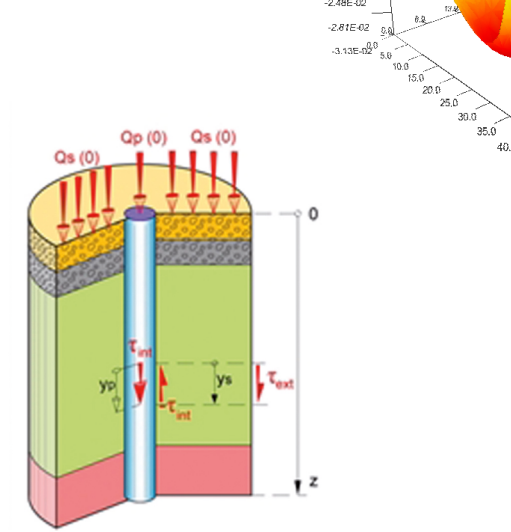

amont (m' -5.285-03  $-8.53E - 03$  $-1.18E - 0.2$  $-1.50E - 0.2$  $-1.836 - 02$  $-2.15E - 0$  $-2.48E - 02$ 

terrasol – Catalogue de formations – Edition 2023 – formations.terrasol@setec.com 16

# <span id="page-16-0"></span> K-Réa v4 Dimensionnement des écrans de soutènement

K-Réa v4 est un logiciel d'analyse des ouvrages de soutènement en simple ou double écran : parois moulées, rideaux de palplanches, parois berlinoises. Cette formation s'adresse aux ingénieurs d'études et a pour objet :

• L'utilisation pratique du logiciel pour les applications courantes d'écrans de soutènement,

• L'application aux projets de type double-écran et contre-écran (fouilles dissymétriques / ouvrages portuaires),

• La prise en compte des exigences de dimensionnement de la norme NF P 94 282 : Défaut de butée, Kranz, Equilibre vertical, Vérification STR (lien avec Scage), Stabilité générale (lien avec Talren).

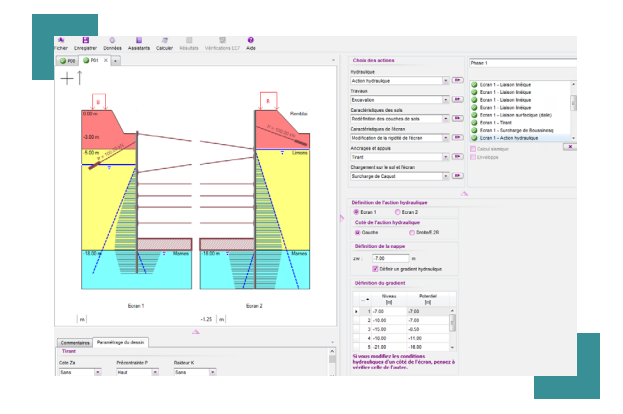

## La formation

### Durée :

1 jour - 7 heures

### Objectifs :

• Connaître les bases de calcul d'un écran de soutènement par la méthode des coefficients de réaction.

• Savoir utiliser K-Réa pour dimensionner un écran de soutènement (déplacements, sollicitations, pressions des terres, aspects hydrauliques) et ses éléments d'appui (ancrages scellés, butons, contre rideau etc).

• Savoir interpréter les vérifications

complémentaires de K-Rréa en lien avec la norme NF P 94 282 (Défaut de butée, MEL, Kranz, Equilibre vertical).

### Public :

Cette formation s'adresse aux ingénieurs d'études en géotechnique et génie civil.

### Prérequis :

Notions de base en dimensionnement des ouvrages géotechniques. Aucune connaissance particulière du logiciel n'est nécessaire.

### Moyens pédagogiques :

La formation se déroule dans une salle équipée de postes informatiques et des logiciels nécessaires. Le stagiaire reçoit en début de session un support de formation détaillé contenant l'ensemble des présentations techniques et des exercices pratiques abordés successivement pendant la formation.

Nos formateurs sont tous ingénieurs d'études spécialisés en géotechnique, maîtrisant parfaitement l'utilisation pratique du logiciel et le plus souvent impliqués dans le développement scientifique au sein de Terrasol.

### Evaluation - Validation :

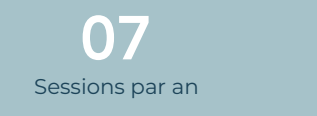

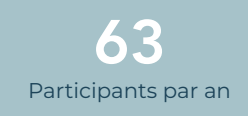

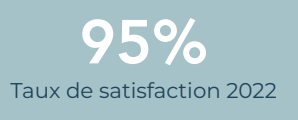

# K-Réa v4 Dimensionnement des écrans de soutènement

# **Programme**

# Découverte de K-Réa v4 1

- Ouvrages et applications
- Présentation de l'interface
- Principales fonctionnalités
- Mécanismes de ruine des écrans

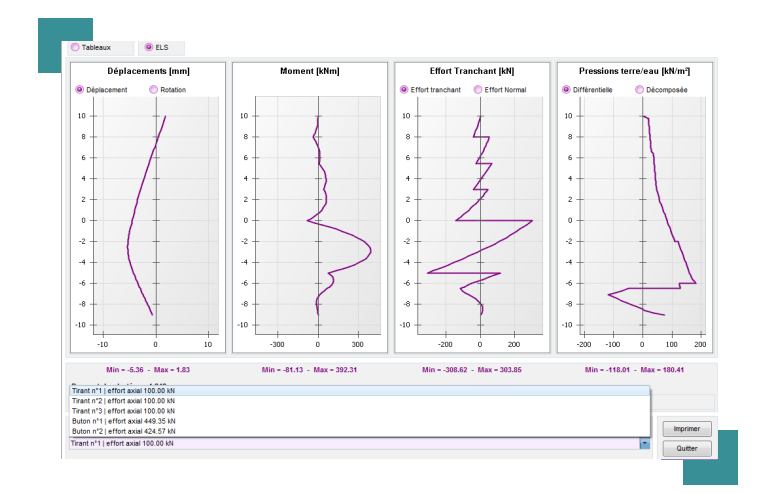

# Paroi moulée butonnée 2

- Modélisation d'un écran continu
- Evaluation de l'impact de l'écoulement
- Notion de phasage de construction
- Calcul de la raideur des appuis

## Fouille dissymétrique

- Intérêt d'un calcul en double-écran
- Importance des conditions initiales 3
- Modélisation des éléments de liaison

# Écran auto-stable

- Méthode d'équilibre limite (MEL)
- Vérification de la hauteur de fiche et de la contre-butée
- Etude paramétrique

# Stabilité d'une fouille tirantée

- Modélisation d'un ancrage par tirants scellés
- Justification de la stabilité du massif
- d'ancrage par la méthode Kranz 5
	- Prise en compte des aspects sismiques.
	- Séisme kh=0,2g / kv =  $+/-$  0,1g / sol fermé

# 6

- Ecran auto-stable<br>
 Méthode d'équilibre limite (MEL)<br>
 Vérification de la hauteur de fiche et de la<br>
 Modélisation d'un quai en palplanches ancre<br>
 Modélisation d'un quai en palplanches ancre<br>
 Modélisation d'ataillée • Modélisation d'un quai en palplanches ancré par un contre-rideau
	- Modélisation détaillée de la cinématique de phasage
	- Prise en compte des effets transitoires
	- Lien avec la norme NF P 94 282 Justification de la fiche et de la distance entre les deux rideaux

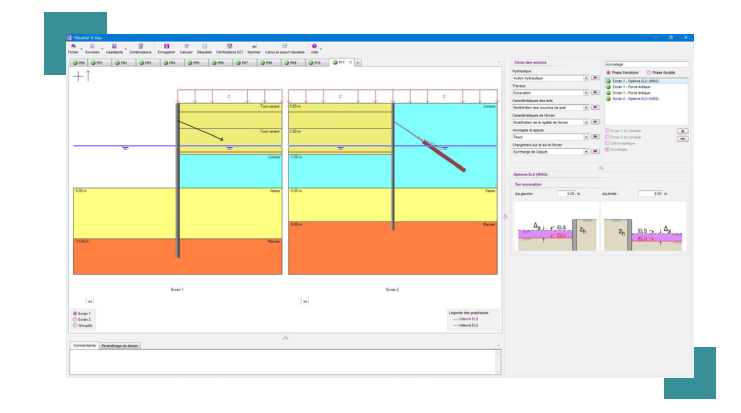

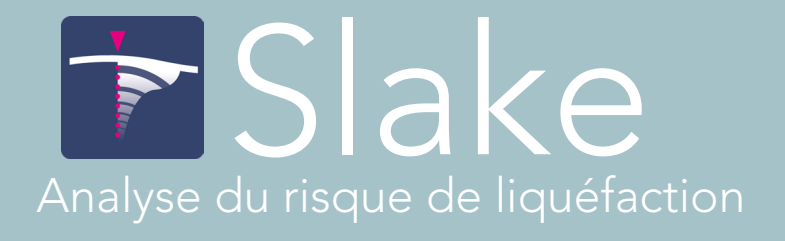

<span id="page-18-0"></span>Slake est un logiciel de calcul dédié à l'analyse de l'aléa de liquéfaction des sols soumis à des sollicitations sismiques, à partir de l'exploitation d'essais in situ.

Cette formation s'adresse aux ingénieurs d'études et a pour objet :

- La mise en œuvre de l'analyse quantitative du risque de liquéfaction avec la méthode NCEER ;
- L'utilisation du logiciel Slake pour la quantification de l'aléa de liquéfaction ;
- L'application pratique à des exemples à partir d'essais CPTu et SPT.

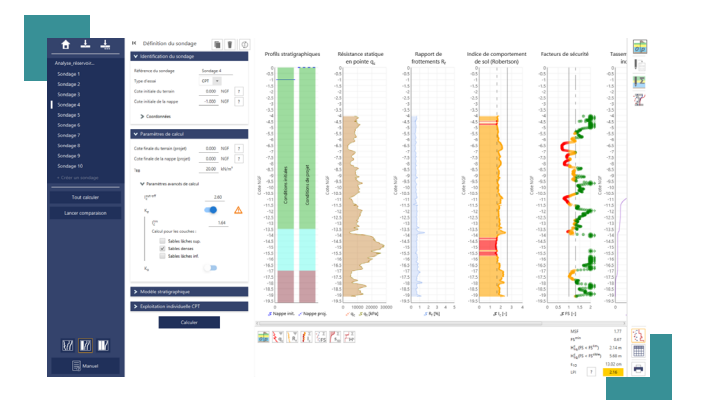

## La formation

### Durée :

1/2 journée - 3 heures

#### Objectifs :

• Initiation sur l'analyse quantitative du risque de liquéfaction.

• Maîtrise du logiciel Slake pour étudier le risque de liquéfaction et les effets induits.

#### Public :

Cette formation s'adresse aux ingénieurs d'études en géotechnique et génie civil.

#### Prérequis :

Notions de base en dimensionnement des ouvrages géotechniques. Aucune connaissance particulière du logiciel n'est nécessaire.

#### Moyens pédagogiques :

La formation se déroule dans une salle équipée de postes informatiques et des logiciels nécessaires. Le stagiaire reçoit en début de session un support de formation détaillé contenant l'ensemble des présentations techniques et des exercices pratiques abordés successivement pendant la formation.

Nos formateurs sont tous ingénieurs d'études spécialisés en géotechnique, maîtrisant parfaitement l'utilisation pratique du logiciel et le plus souvent impliqués dans le développement scientifique au sein de Terrasol.

#### Evaluation - Validation :

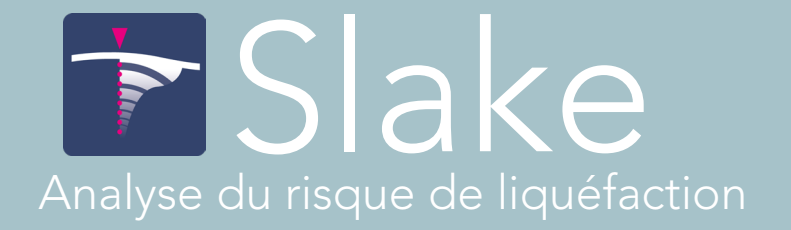

# Présentation technique et rappels théoriques<br>• Prise en compte de l'aléa sismique dans les projets de bâtiments et génie civil<br>• Introduction à l'analyse quantitative du risque de liquéfaction

- 
- 

# Analyse de liquéfaction à partir de sondages CPTu avec Slake<br>• Identification, sécurité et effets induits<br>• Les pièges à éviter

- 
- 

# Analyse de liquéfaction à partir de sondages SPT avec Slake<br>• Étude paramétrique<br>• Les pièges à éviter

- Sécurité et effets induits<br>• Étude paramétrique
- 
- Les pièges à éviter

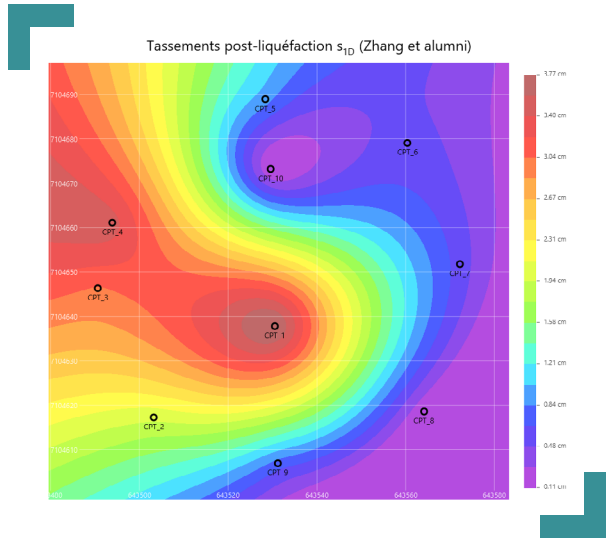

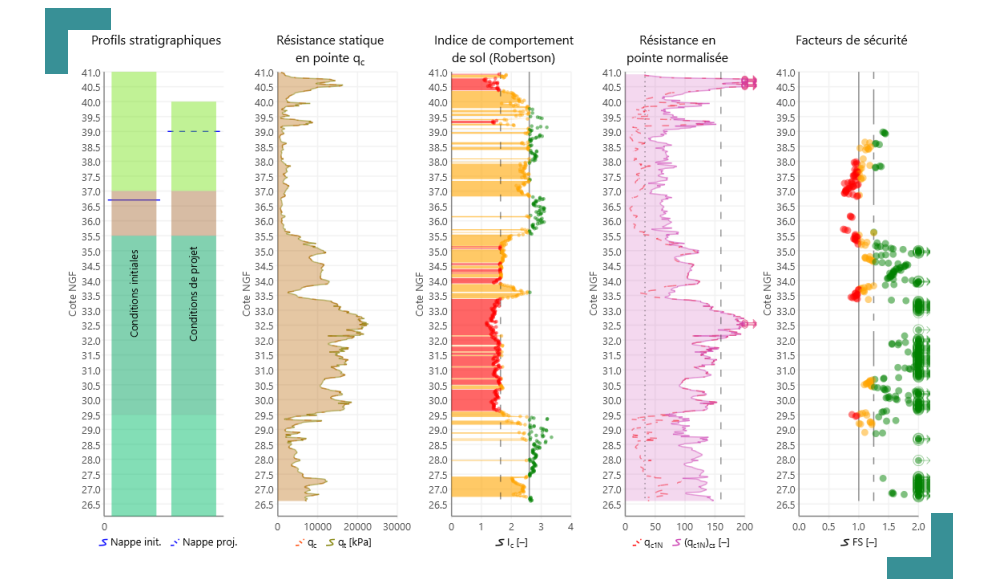

<span id="page-20-0"></span>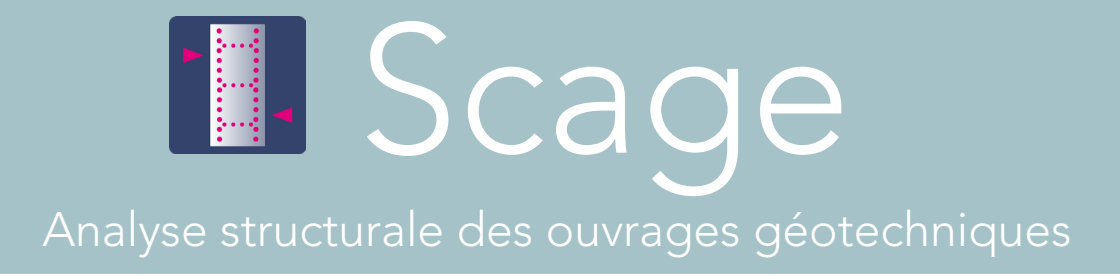

Scage est un logiciel dédié à l'analyse structurale des ouvrages géotechniques.

Il permet notamment de statuer sur l'équilibre interne des pieux et des parois moulées conformément à l'Eurocode 2 (annexes nationales française et belge) et aux normes d'application nationale française de l'Eurocode 7 (NF P 94-262 et NF P 94-282).

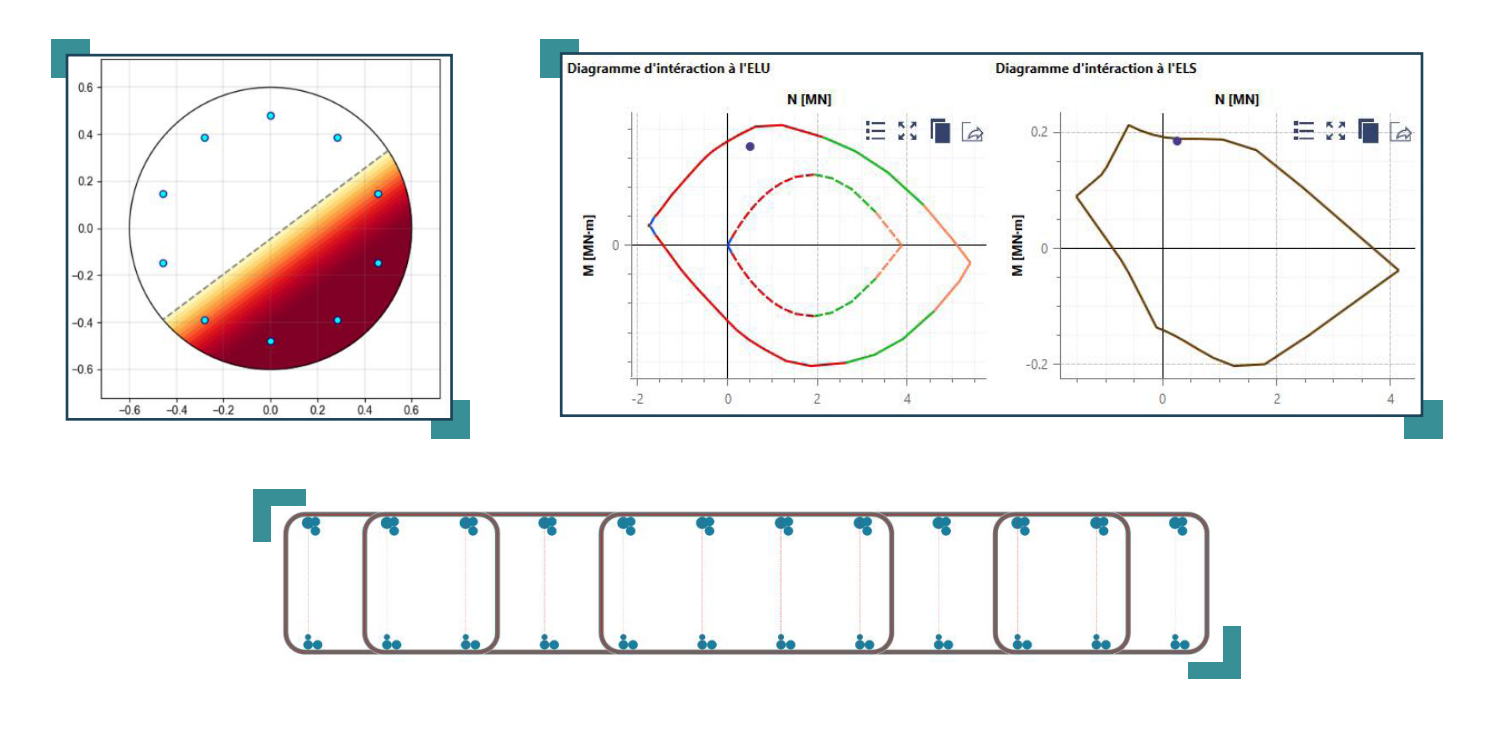

## La formation

#### Durée :

1 jour - 8 heures

#### Objectifs :

• Prise de connaissance de la méthode de dimensionnment d'un ouvrage géotechnique en béton armé.

- Etre capable d'utiliser Scage pour les cas
- d'application abordés au cours de la formation.
- Savoir concevoir une cage d'armatures de paroi moulée et des pieux à l'aide de Scage.

#### Public :

Cette formation s'adresse aux ingénieurs d'études en géotechnique, structures et génie civil.

#### Prérequis :

Notions de base en dimensionnement des ouvrages géotechniques et en résistance des matériaux. Aucune connaissance particulière du logiciel n'est nécessaire.

### Moyens pédagogiques :

La formation se déroule dans une salle équipée de postes informatiques et des logiciels nécessaires (1 poste / 2 stagiaires). Le stagiaire reçoit en début de session un support de formation détaillé contenant l'ensemble des présentations techniques et des exercices pratiques abordés successivement pendant la formation.

Nos formateurs sont tous ingénieurs d'études utilisateurs confirmés du logiciel, et le plus souvent impliqués dans le développement scientifique au sein de terrasol.

#### Evaluation - Validation :

Cette formation ne donne pas lieu à une évaluation formalisée des acquis de la formation. En fin de session, chaque stagiaire complète un questionnaire d'évaluation à chaud et se voit remettre une attestation de formation.

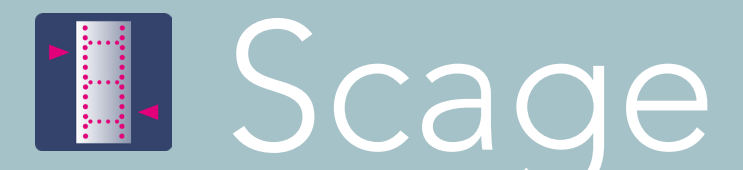

Analyse structurale des ouvrages géotechniques

# Programme

## Introduction à Scage

- Présentation du cadre réglementaire
- Apports de Scage suite à un calcul d'équilibre<br>• Principales fonctionnalités clés
- 

## Découverte de l'interface

- 
- Manipulation d'un projet de paroi moulée<br>• Manipulation d'un projet de pieux de fondation

# Rappels des principes fondamentaux du calcul du béton armé 3

- Lois de comportement des matériaux (béton et acier)
- Principe de dimensionnement à l'ELU et vérification à l'ELS
- Traitement des différents modes de flexion (simple, composée et déviée)
- Maîtrise de la fissuration (méthodes approchée et exacte)
- Mise en charge de bielles de béton
- Décalage des diagrammes des moments fléchissants
- Longueur de mise en charge des barres longitudinales

## Pieu de fondation et soutènement

- Conception et vérification d'une cage d'armature de pieu (aciers de base et renforts)
- Analyse structurale d'un pieu de fondation (import depuis Foxta)
- Prise en compte de son rôle de soutènement (import depuis K-Réa)

### Paroi moulée

4

- Détermination des sections d'aciers nécessaires (longitudinaux et transversaux)<br>• Conception et vérification d'une cage d'armature réelle
- 

## Dispositions constructives usuelles dans les ouvrages géotechniques en béton armé 6

- Gestion des éléments de cage
- Sections d'acier minimales (longitudinales et transversales)
- Prise en compte de l'enrobage à respecter
- Condition à respecter sur la distance entre nus de barres

## Etude de cas

- Détermination des coupes de calcul sur la base d'un plan d'implantation et d'élévation<br>• Conception et vérification des cages d'armatures optimisées
- 

# <span id="page-22-0"></span>Modélisation numérique des ouvrages géotechniques  $\blacktriangleleft$ Plaxis 2

Plaxis 2D est un logiciel de modélisation aux éléments finis dédié au calcul géotechnique. Organisé depuis plus de 25 ans avec les équipes de Plaxis, ce cours se concentre sur les problèmes courants de mécanique des sols et l'utilisation de la méthode des éléments finis en 2D pour l'analyse en contraintes et déformations d'ouvrages, les calculs de stabilité et les calculs d'écoulements et de consolidation.

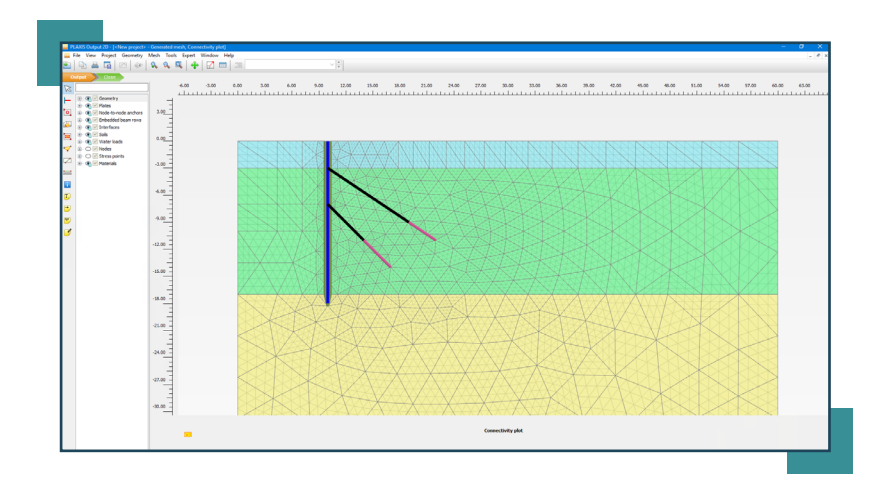

### La formation

### Durée :

3 jours - 21 heures

### Objectifs :

• Initiation aux méthodes de dimensionnement utilisant les éléments finis en géotechnique.

• Découverte de l'interface et des fonctionnalités de Plaxis 2D.

• Etre capable de mener de manière autonome les calculs de dimensionnement géotechnique pour les cas simples abordés au cours de la formation.

### Public :

Cette formation s'adresse aux ingénieurs d'études en géotechnique et génie civil.

#### Prérequis :

Notions de base en dimensionnement des ouvrages géotechniques. Aucune connaissance particulière du logiciel n'est nécessaire.

#### Moyens pédagogiques :

La formation se déroule dans une salle équipée de postes informatiques et des logiciels nécessaires. Le stagiaire reçoit en début de session un support de formation détaillé contenant l'ensemble des présentations techniques et des exercices pratiques abordés successivement pendant la formation.

Nos formateurs sont tous ingénieurs d'études spécialisés en géotechnique, maîtrisant parfaitement l'utilisation pratique du logiciel et le plus souvent impliqués dans le développement scientifique au sein de Terrasol.

#### Evaluation - Validation :

Une évaluation du degré d'acquisition des objectifs sera menée sous forme de QCM à la fin de la formation. En fin de session, chaque stagiaire complète un questionnaire d'évaluation à chaud et se voit remettre une attestation de formation.

 $\bigcirc$ Sessions par an

21 Participants par an

95% Taux de satisfaction 2022

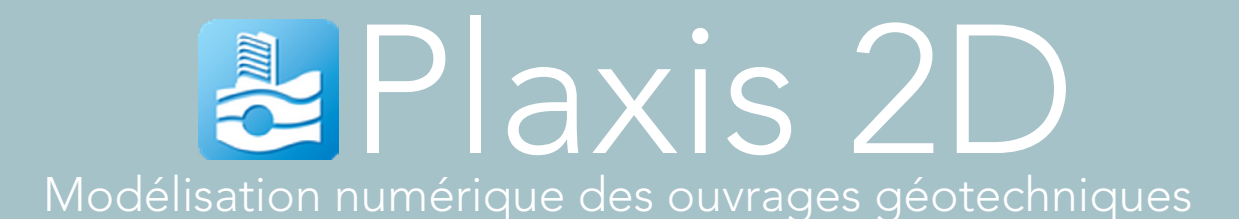

# 1ère journée

- Introduction Plaxis 2D
- Exercice : analyse élasto-plastique d'une semelle filante
- Principales fonctionnalités de Plaxis Output
- Conditions initiales
- Exercice : fondations d'un entrepôt
- Coefficient de sécurité dans Plaxis
- Exercice : stabilité d'une paroi clouée

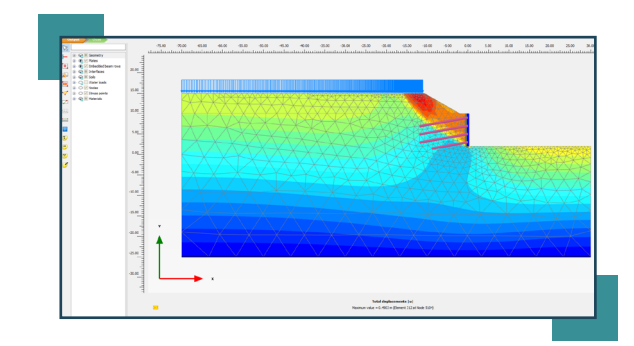

# 2ème journée

- Elasticité et plasticité
- Exercice : excavation
- Introduction au modèle HSM
- Comportement non-drainé des sols
- Détermination des modules du sol
- Evaluation du module à partir de l'essai pressiométrique
- Simulation d'un essai pressiométrique
- SoilTest Facility

# 3ème journée

- Modélisation de l'eau dans les sols
- Exercice : consolidation d'un remblai renforcé par géotextile
- Excavations dans Plaxis / Eléments de structure
- Géométrie et maillage
- Calculs d'écoulements et analyse de consolidation
- Etude de cas : fouille tirantée et rabattement de nappe

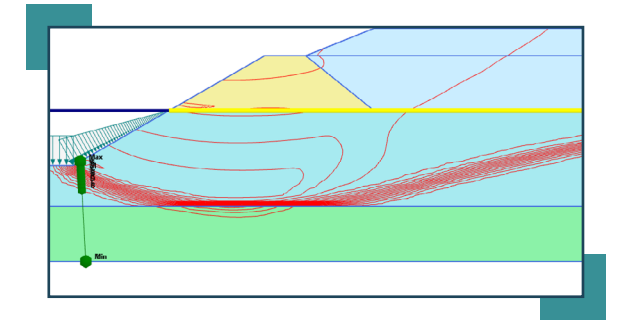

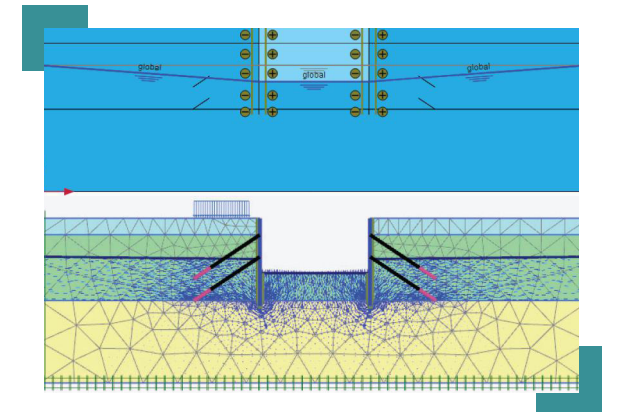

# Plaxis 2D

# <span id="page-24-0"></span>Workshop : fondations, soutènements et ouvrages en terre

Plaxis 2D est un logiciel de modélisation aux éléments finis dédié au calcul géotechnique. Cette formation est destinée principalement aux ingénieurs en mécanique des sols et des roches ayant une expérience avec Plaxis 2D et qui désirent parfaire leurs connaissances en matière de modélisation par la méthode des éléments finis pour le dimensionnement des fondations, des écrans de soutènement et des ouvrages en terre (amélioration et renforcement de sol). Plus particulièrement, ce workshop propose une mise en œuvre pratique de Plaxis 2D sur des exemples concrets. Les aspects réglementaires seront également traités.

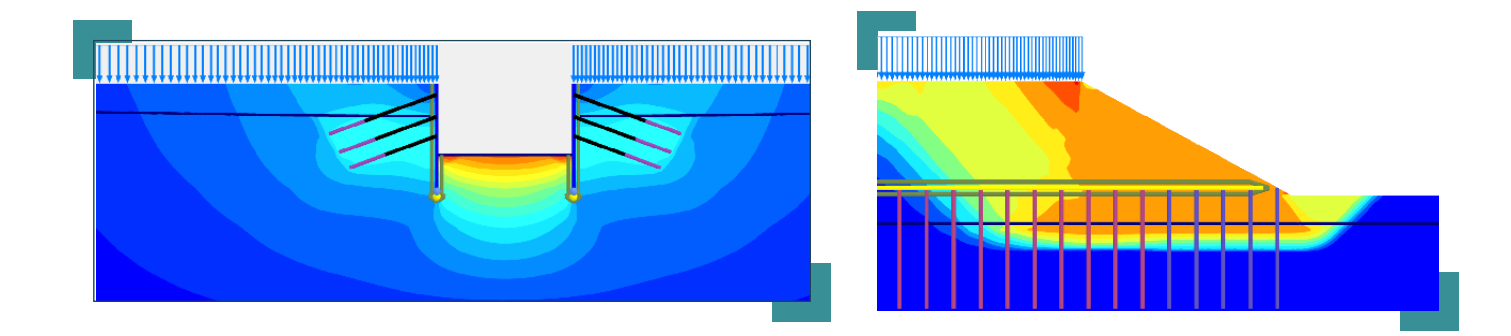

### La formation

Durée : 3 jour - 21 heures

#### Objectifs :

• Maîtrise des bases de modélisation des fondations

• Etre capable de modéliser un écran de soutènement par la méthode des éléments finis, en tenant compte des contraintes hydromécaniques du projet, et exploiter les résultats en vue d'un dimensionnement conforme au norme en vigueur.

• Être capable de modéliser et de dimensionner un système de renforcement par inclusions rigides ou par drains verticaux à l'aide de Plaxis 2D

#### Public :

Cette formation s'adresse aux ingénieurs d'études en géotechnique et génie civil.

#### Prérequis :

Notions de base en dimensionnement des ouvrages géotechniques. Une première initiation à l'utilisation de Plaxis 2D est nécessaire pour le suivi de cette formation.

#### Moyens pédagogiques :

La formation se déroule dans une salle équipée de postes informatiques et des logiciels nécessaires. Le stagiaire reçoit en début de session un support de formation détaillé contenant l'ensemble des présentations techniques et des exercices pratiques abordés successivement pendant la formation.

Nos formateurs sont tous ingénieurs d'études spécialisés en géotechnique, maîtrisant parfaitement l'utilisation pratique du logiciel et le plus souvent impliqués dans le développement scientifique au sein de Terrasol.

#### Evaluation - Validation :

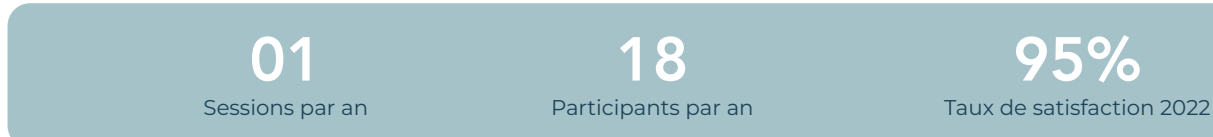

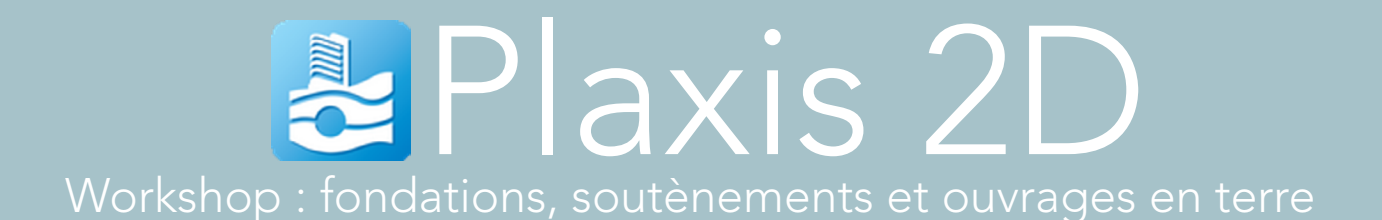

# Journée 1

# 1

# Modélisation des fondations superficielles et profondes

- Présentation technique : introduction à la modélisation des fondations dans Plaxis 2D
- Exercice guidée 1 : semelle superficielle
- Exercice guidée 2 : modélisation d'un pieu

# Introduction à la modélisation des écrans

- 
- Eléments de structure dans Plaxis 2D 2• Règles de bonne pratique pour le dimensionnement des écrans avec Plaxis

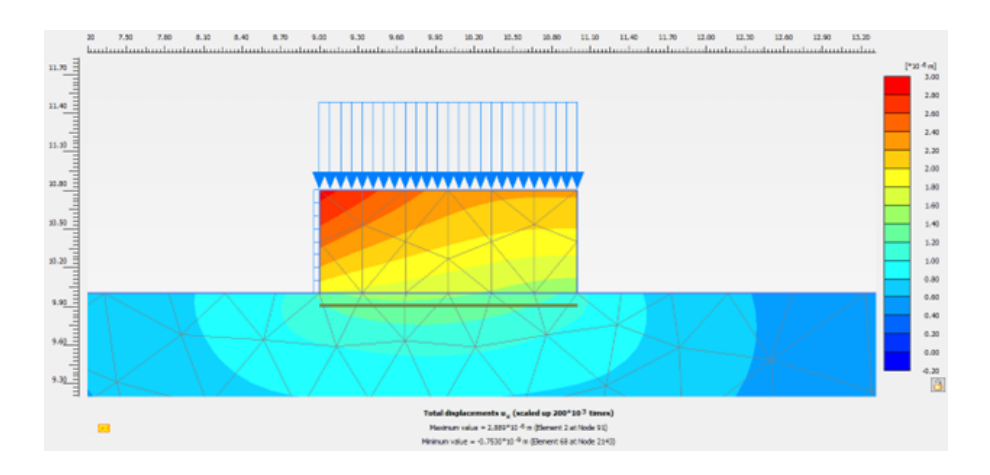

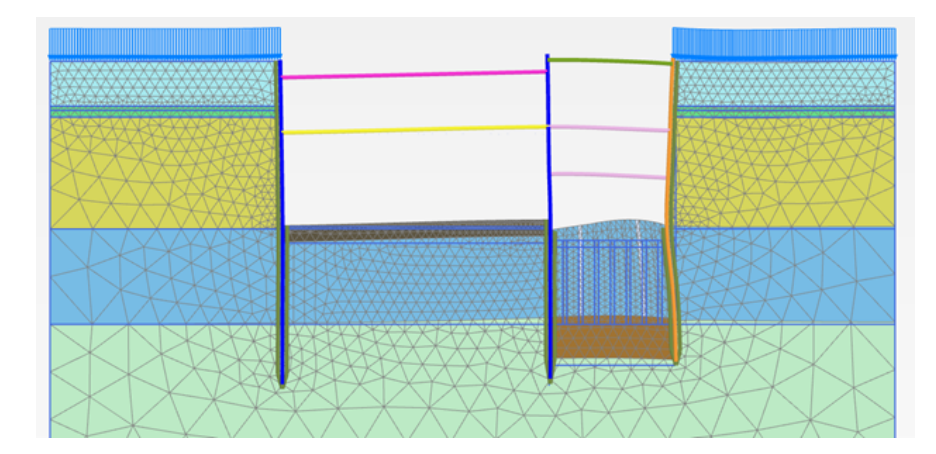

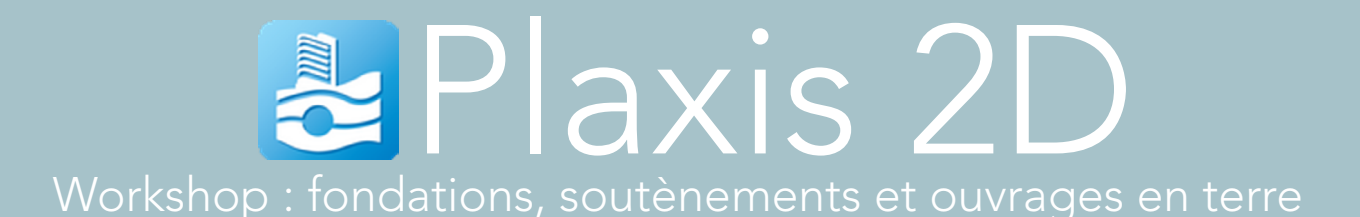

# Journée 2

# **Application : écran de soutènement tiranté<br>
• Modélisation des tirants et des nappes<br>
• Exploitation des résultats<br>
• Mise en equyre des règles de justification ELLGEO/STR**

- Modélisation des tirants et des nappes
- 
- Mise en oeuvre des règles de justification ELU GEO/STR/HYD en lien avec l'EC7

# • Mise en place du modèle numérique<br>• Analyse à court terme / long terme avec le modèle Mohr-Coulomb<br>• Analyse à court terme / long terme avec le modèle Mohr-Coulomb

- 
- 

# Modélisation du comportement non-drainé<br>• Introduction au comportement non-drainé des sols<br>• Méthodes de modélisation dans Plaxis<br>• Considérations pratiques

- Introduction au comportement non-drainé des sols
- 
- Considérations pratiques

# Etude de cas (suite) : paroi butonnée sous nappe dans un terrain argileux 4

- Loi de comportement avancée en approche non-drainé de type A
- Influence du choix de la loi de comportement
- Prise en compte de la consolidation
- Etude de sensibilité paramétrique

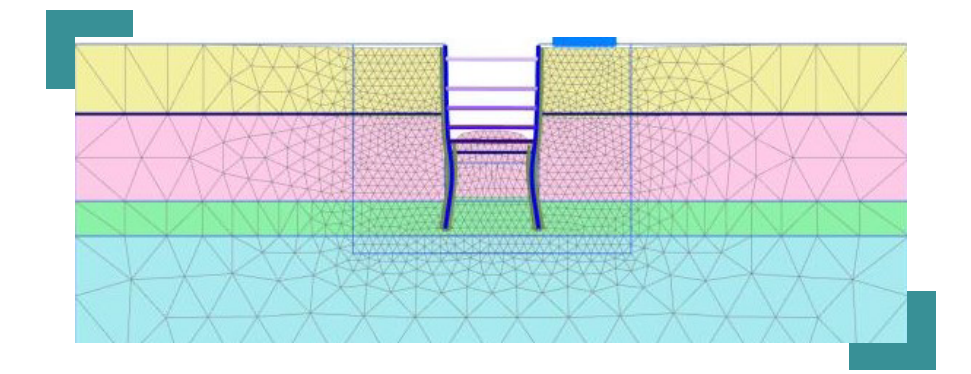

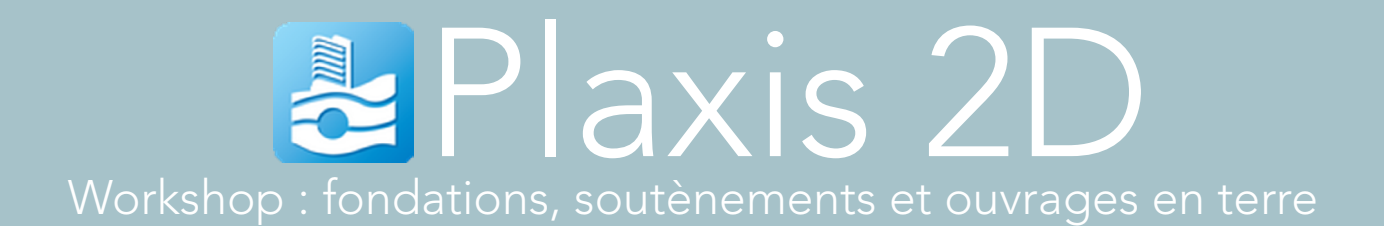

# Journée 3

1

### Modélisation d'un renforcement par inclusions souples (colonnes ballastées - CB)

- Présentation technique : introduction à la modélisation des CB dans Plaxis 2D
- Etude de cas : renforcement de sol par CB sous un réservoir GNL

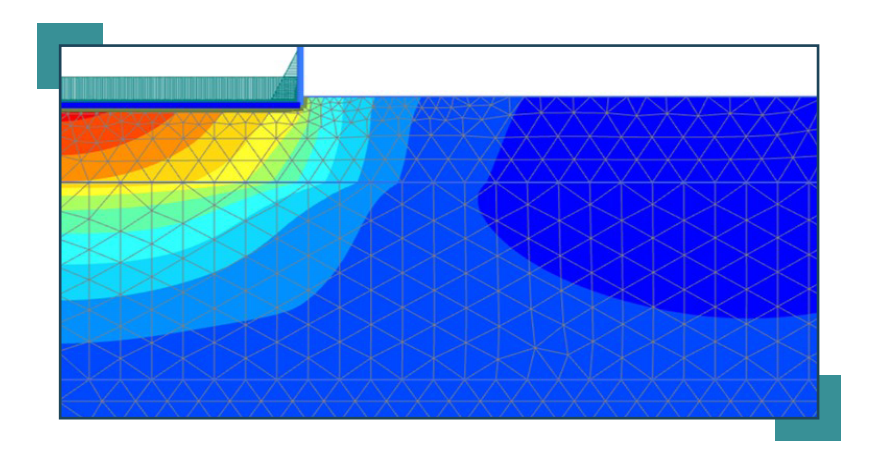

# Modélisation d'un renforcement par inclusions rigides (IR) 2

• Présentation technique : règles de bonne pratique pour la modélisation d'un renforcement par inclusions rigides sous Plaxis - Lien avec ASIRI

- Etude de cas : calcul d'un radier sur sol renforcement par IR
	- notion de cellule élémentaire module équivalent
	- estimation des sollicitations internes dans les inclusions et le radier (moments additionnels)
	- intégration dans un modèle 2D plan ou axisymétrique

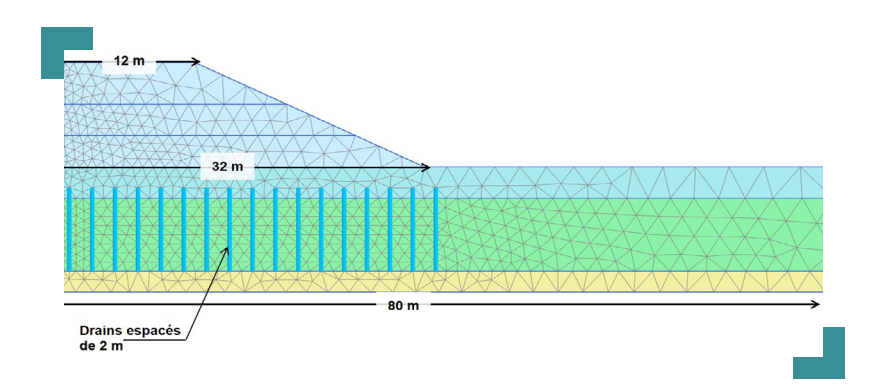

# Modélisation d'un renforcement par drains verticaux et préchargement 3

- Présentation technique : utilisation de Plaxis dans les problèmes de remblai sur sol compressible
	- Etude de cas : Remblai sur sol renforcé par drains verticaux
	- Phasage, stabilité et déplacements
	- Traitement du fluage

<span id="page-28-0"></span>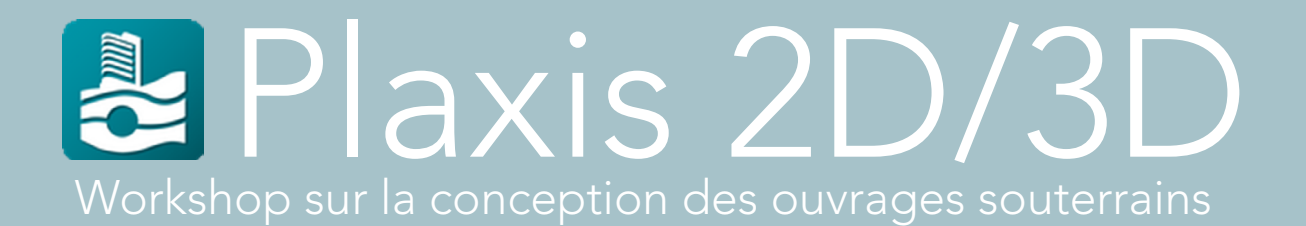

Plaxis 2D et 3D sont des logiciels de modélisation aux éléments finis dédiés au calcul géotechnique. Organisée avec le service de formation de Plaxis Bv, cette formation s'adresse aux ingénieurs en mécanique des sols et des roches ayant une expérience avec les logiciels Plaxis et qui désirent parfaire leurs connaissances en matière de modélisation numérique par la méthode des éléments finis dans le domaine des ouvrages souterrains. Plus particulièrement, ce workshop propose une mise en œuvre pratique de Plaxis sur des problématiques liées à la modélisation et la justification des structures de tunnels. Il s'agit d'un événement au format unique puisqu'il allie la manipulation à la fois des logiciels Plaxis 2D et Plaxis 3D.

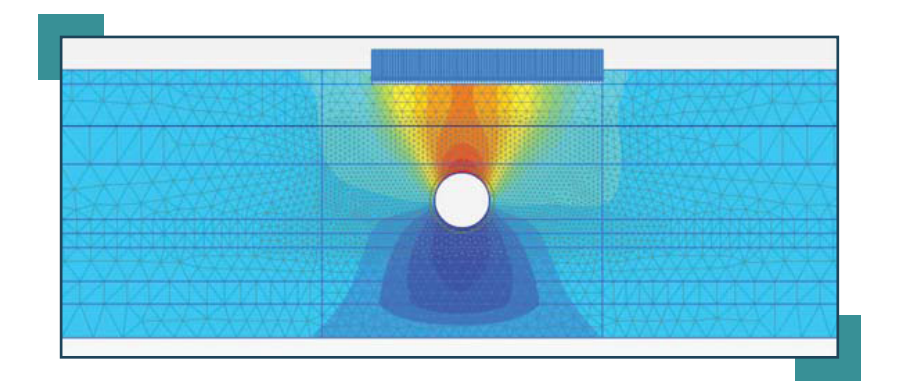

## La formation

Durée : 2 jour - 14 heures

#### Objectifs :

• Maîtrise des bases de modélisation sous Plaxis d'un projet de tunnel en deux ou trois dimensions.

• Savoir choisir les paramètres d'entrée des lois de comportement et tenir compte de la technique de creusement.

• Savoir exploiter les résultats en vue d'estimer les déplacements en surface et les sollicitations à reprendre par le soutènement du tunnel.

#### Public :

Cette formation s'adresse aux ingénieurs d'études en géotechnique et génie civil.

#### Prérequis :

Notions de base en dimensionnement des ouvrages souterrains. Une première initiation à l'utilisation de Plaxis 2D et Plaxis 3D est nécessaire pour le suivi de cette formation.

#### Moyens pédagogiques :

La formation se déroule dans une salle équipée de postes informatiques et des logiciels nécessaires. Le stagiaire reçoit en début de session un support de formation détaillé contenant l'ensemble des présentations techniques et des exercices pratiques abordés successivement pendant la formation.

Nos formateurs sont tous ingénieurs d'études spécialisés en géotechnique, maîtrisant parfaitement l'utilisation pratique du logiciel et le plus souvent impliqués dans le développement scientifique au sein de Terrasol.

#### Evaluation - Validation :

Une évaluation du degré d'acquisition des objectifs sera menée sous forme de QCM à la fin de la formation. En fin de session, chaque stagiaire complète un questionnaire d'évaluation à chaud et se voit remettre une attestation de formation.

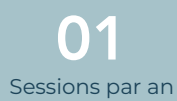

 $\bigcap$ Participants par an

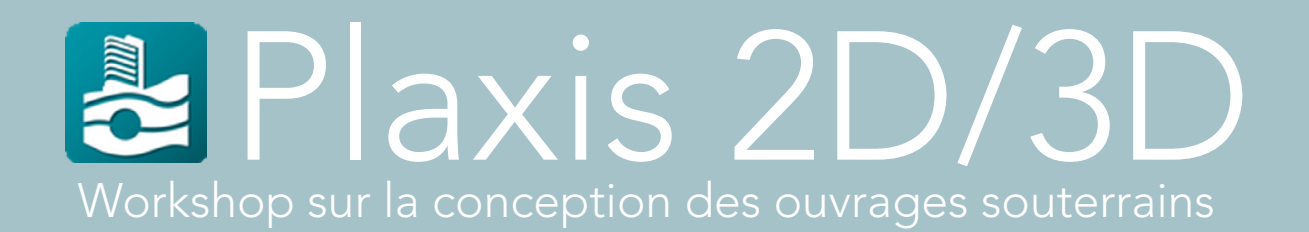

## Introduction à l'étude d'un tunnel

- Principe de base de la modélisation numérique<br>• Recommandations pratiques
- 

## Présentation des outils dans Plaxis

- 
- Eléments de structure dans Plaxis 2• Outils « Tunnel Designer » en 2D et 3D

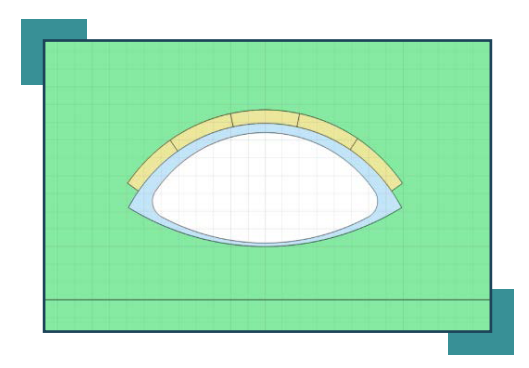

# Etude de cas 1 : construction d'un tunnel par la méthode traditionnelle avec excavation multiple en section divisée 3

- Introduction et familiarisation
- Utilisation des fonctionnalités « Tunnel Designer »
- Application de la méthode de déconfinement
- Exploitation des résultats

# Etude de cas 2 : modélisation 3D d'un tunnel pour déterminer les taux de déconfinement d'un modèle 2D 4

- Méthode traditionnelle (excavation phasée demi-supérieure + demi-inférieure)
- Introduction à Plaxis 3D, outil tunnel et phasage de construction en 3D
- Mise en place du modèle simplifié 2D
- Calage des cuvettes de tassement pour l'évaluation des taux de déconfinement

### Présentations techniques

- 
- Modélisation de l'eau dans les sols sous Plaxis<br>• Utilisation pratique de Plaxis pour la modélisation des ouvrages souterrains

# Etude de cas 3 : excavation au tunnelier à pression de boue<br>• Présentation du problème<br>• Présentation des approches en 2D et en 3D

- 
- 

# 7

## Etude de cas 4 : construction de tunnels par la méthode mécanisée au tunnelier

- Présentation des différentes méthodes de calculs 2D et 3D
- Application à l'excavation au tunnelier à pression de terre, sans confinement radial autour de la jupe

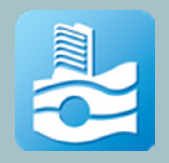

# Introduction à l'utilisation de Python sous Plaxis

 Principes de base et éléments d'automatisation du post-traitement des résultats de calcul

Plaxis 2D est un logiciel de modélisation aux éléments finis dédié au calcul géotechnique. Ce cours se concentre sur l'automatisation des manipulations de l'interface de Plaxis 2D à l'aide de Python, un langage de programmation open source de très simple prise en main. Le programme proposé permet de mettre en œuvre la création d'un script Python pour définir un modèle de calcul complet et exploiter les résultats aisément.

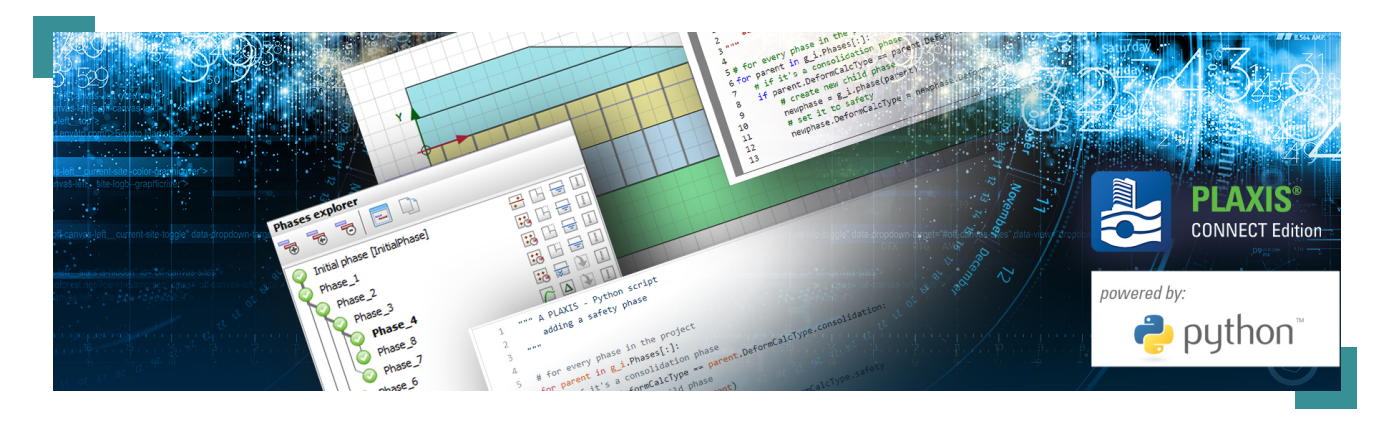

# La formation

#### Durée :

1 jour - 7 heures

### Objectifs :

- Connaitre les principes de base de
- l'automatisation de taches dans Plaxis.
- Comment utiliser Python avec Plaxis Input et Output.
- Familiarisation au langage de commandes
- Plaxis et structure des objets.
- Développement de scripts sur des problèmes pratiques simples (création automatique de modèles et post-traitement de résultats).

### Public :

Cette formation s'adresse aux ingénieurs d'études en géotechnique utilisant régulièrement le logiciel Plaxis.

### Prérequis :

Une bonne expérience du logiciel PLAXIS ainsi qu'une connaissance des principes fondamentaux de programmation sont nécessaires. Une absolue maîtrise de Python n'est pas requise mais la connaissance des rudiments de ce langage de programmation peut s'avérer utile.

### Moyens pédagogiques :

La formation se déroule dans une salle équipée de postes informatiques et des logiciels nécessaires. Le stagiaire reçoit en début de session un support de formation détaillé contenant l'ensemble des présentations techniques et des exercices pratiques abordés successivement pendant la formation.

Nos formateurs sont tous ingénieurs d'études spécialisés en géotechnique, maîtrisant parfaitement l'utilisation pratique du logiciel et le plus souvent impliqués dans le développement scientifique au sein de Terrasol.

### Evaluation - Validation :

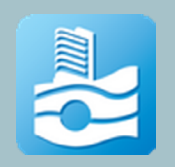

1

# Introduction à l'utilisation de Python sous Plaxis

 Principes de base et éléments d'automatisation du post-traitement des résultats de calcul

# **Programme**

## Langage Plaxis et Structure des Objets

- Lignes de commande sous Plaxis Input
- Documentation
- Limitations
- Exemples pratiques

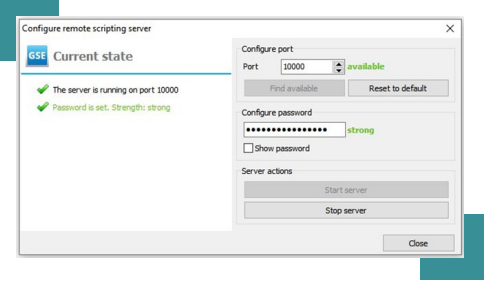

# **Comment utiliser le langage Python pour Plaxis Input et Output<br>
• Eléments d'introduction et principes généraux<br>
• Construction de scripts Python<br>
• Editeur et interpréteur**

- Eléments d'introduction et principes généraux
- 
- Editeur et interpréteur

# Exemple pratique de construction d'un script Python<br>
• Création automatique d'un modèle Plaxis simple dans Input (fondation<br>
• Automatisation de l'exploitation des résultats<br>
• Démonstration interactive

- Création automatique d'un modèle Plaxis simple dans Input (fondation superficielle)
- 
- 

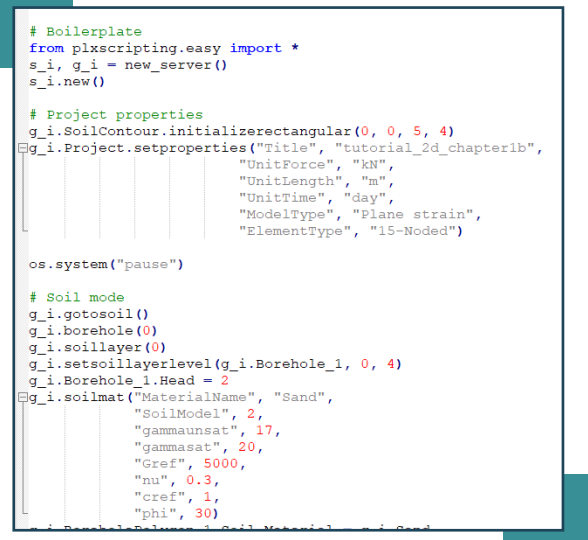

## Etude de cas 1

- Définition d'une géométrie paramétrisée
- Définition des jeux de caractéristiques matérielles 4
- Phasage de construction automatisé

## Automatisation du post-traitement dans Plaxis Output 5

- Jeux de commandes dans Plaxis Output
- Objets et commandes
- Exemples commentés

# Etude de cas 2

- Extraction des cuvettes de tassements
- Extraction et trace des déformations et efforts dans les parois dans Plaxis et MatPlotLib 6
- Automatisation d'export vers une feuille Excel

# NOS FORMATIONS GEOTECHNIQUES

Retrouvez les programmes pour les sessions de formation au calcul des ouvrages géotechniques

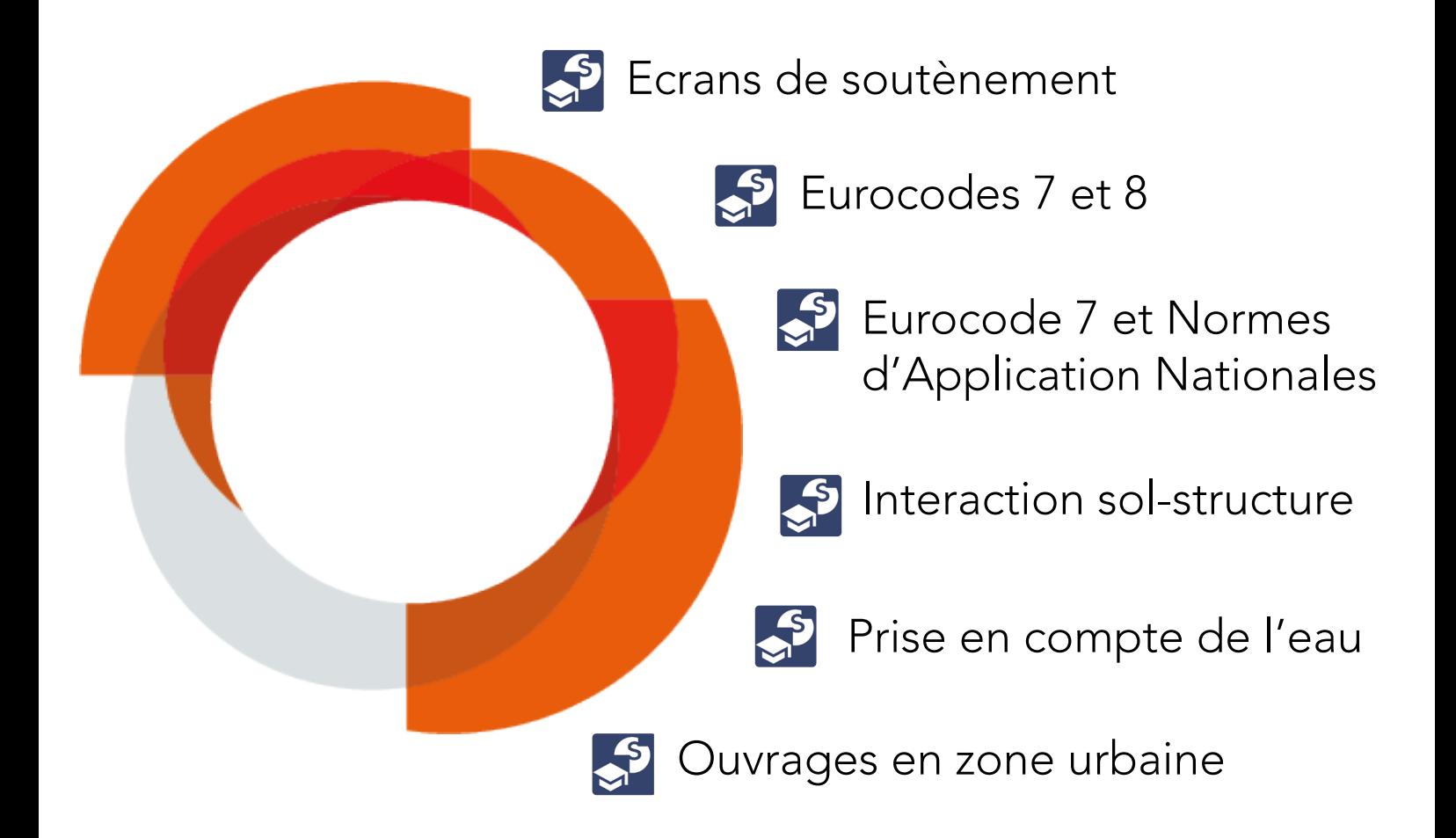

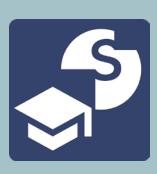

# Conception pratique des écrans de soutènement en milieu urbain ou maritime

Cette formation est une initiation au calcul des écrans de soutènement pour des projets de construction en milieu urbain ou maritime. Elle vise à présenter des méthodologies simples et robustes permettant à l'ingénieur de fiabiliser la conception de ce type d'ouvrages.

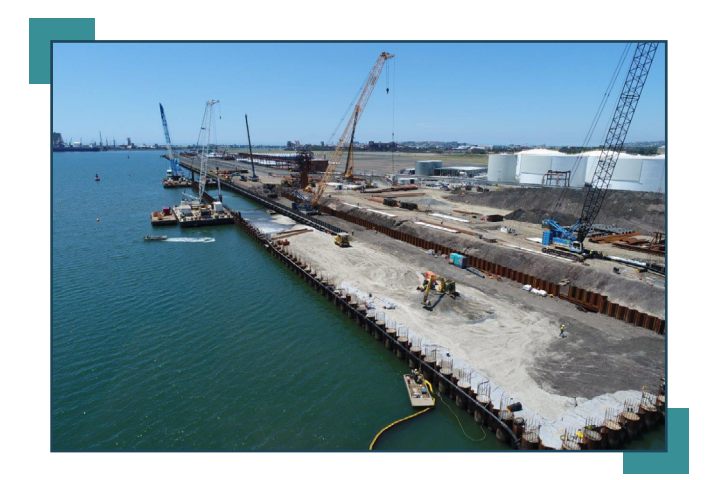

## La formation

Durée :

3 jours - 21 heures

#### Objectifs :

• Sensibiliser le praticien aux paramètres « dimensionnants » dans les problèmes de soutènement.

• Savoir dimensionner un écran de soutènement à l'aide d'un modèle aux équilibres limites, aux coefficients de réaction ou aux éléments finis.

• Maîtrise des effets de l'eau dans la justification d'un écran de soutènement.

• Maitrise des mécanismes de ruine des écrans de soutènement et comment en formaliser la justification en lien avec l'Eurocode 7 et en fonction du modèle de calcul utilisé.

• Sensibiliser le praticien aux spécificités des ouvrages portuaires.

#### Prérequis :

Notions de base en dimensionnement des ouvrages géotechniques.

#### Moyens pédagogiques :

Présentations magistrales, études de cas et applications sur ordinateur.

#### Formateurs :

Marc Huerta, Bruno Simon et Fahd Cuira.

#### Evaluation - Validation :

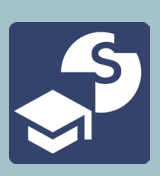

Conception pratique des écrans de soutènement en milieu urbain ou maritime

# **Programme**

# 1ère journée

# Introduction aux problèmes de soutènement<br>• Ce qu'est un écran de soutènement<br>• Les mécanismes de poussée/butée<br>• Fauilibre limite des écrans

- Ce qu'est un écran de soutènement
- 
- Equilibre limite des écrans

# Calcul pratique des écrans de soutènement<br>• Les modèles aux coefficients de réaction<br>• Choix des paramètres géotechniques

- Les modèles aux coefficients de réaction
- 
- Effets de l'eau sur les soutènements

## 2ème journée

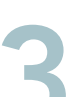

# Aspects normatifs<br>• Les exigences de l'Eure<br>• Les ancraces - lien ave

- Les exigences de l'Eurocode 7 lien avec la norme NF P 94 282
- 
- Les ancrages lien avec TA 2020

### Recours aux modèles numériques 2D/3D

- Utilisation pratique des modèles numériques
- Lois de comportement et lien avec les essais in situ et laboratoire 4
- Comportement non-drainé et consolidation

# 3ème journée

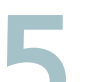

### Etude de cas

- Conception pratique d'un écran de soutènement
- Analyse du dossier géotechnique 5
- Choix du système de soutènement

# Spécificités des ouvrages portuaires<br>
• Retours d'expérience<br>
• Les points clés à gérer<br>
• Prise on compte des actions sismiques

- Retours d'expérience
- 
- Prise en compte des actions sismiques

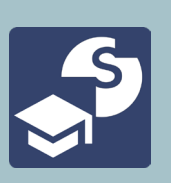

# Dimensionnement des ouvrages géotechniques selon les Eurocodes 7 et 8

Cette formation vise à dresser un panorama de l'utilisation pratique des Eurocodes 7 et 8 en ingénierie géotechnique. Elle insiste sur les principes de dimensionnement à suivre pour assurer un dimensionnement fiable des ouvrages géotechniques.

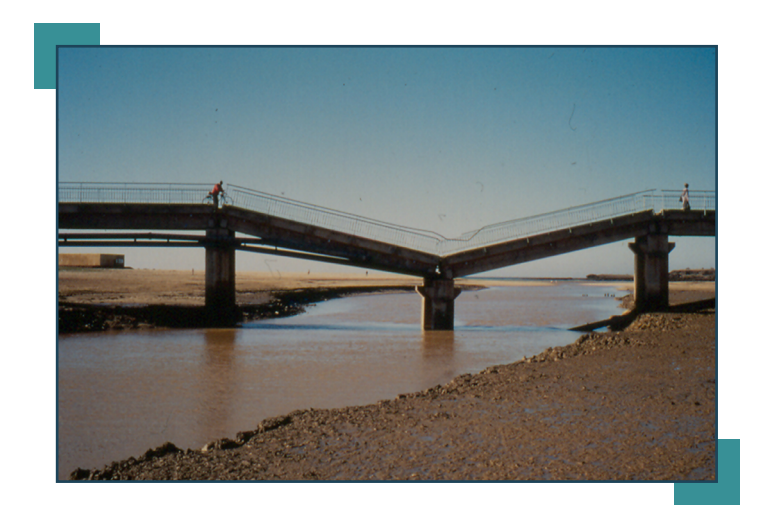

## La formation

Durée : 2 jours - 14 heures

#### Objectifs :

• Maîtrise des points clés nécessaires à la pratique des Eurocodes 7 et 8 dans le dimensionnement des ouvrages géotechniques.

• Compréhension des exigences des normes d'application françaises et leur articulation avec les méthodes d'analyse usuelles en géotechnique.

• Savoir prendre en compte les effets sismiques dans le dimensionnement des fondations et des soutènements.

#### Prérequis :

Notions de base en calcul des ouvrages géotechniques.

#### Moyens pédagogiques :

Présentations magistrales, études de cas et applications sur ordinateur.

#### Formateurs :

Fahd Cuira, Sébastien Burlon et Olivier Payant.

#### Evaluation - Validation :

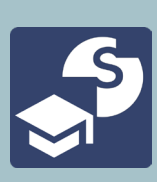

Dimensionnement des ouvrages géotechniques selon les Eurocodes 7 et 8

# **Programme**

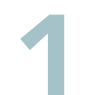

Concepts de dimensionnement selon l'Eurocode 7<br>• Interactions avec les autres Eurocode

Les fondations superficielles • Norme NF P 94-261 (portance, tassements, raideurs) 2• Le cas des radiers et dallages

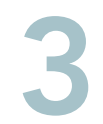

4

Les fondations profondes<br>• Norme NF P 94-262 (charges axiales et transversales, effets de groupe, modèles t-z et p-y)

### Les ouvrages de soutènement

• NF P 94-281 (murs poids)

• NF P 94 282 (Ecrans de soutènement, équilibre limite, coefficient de réaction, modèles numériques)

Les ouvrages en sols renforcés<br>• Norme NF P 94-270 (parois clouées, mur en terre armée)

Place du calcul numérique dans les justifications selon<br>les Eurocodes

## Les interactions avec l'Eurocode 8

• Prise en compte des effets sismiques dans le dimensionnement des fondations et soutènement<br>• Interaction sol-structure

<span id="page-37-0"></span>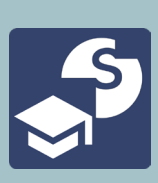

# Eurocode 7 et Normes d'Application Nationales : justification des ouvrages géotechniques

La formation présente les dispositions normatives relatives au calcul des principaux ouvrages géotechniques : fondations superficielles, fondations profondes, murs de soutènement, écrans de soutènement, ouvrages en sol renforcé.

La formation mêle présentations théoriques et exercices d'application, dont une partie est traitée sur ordinateur.

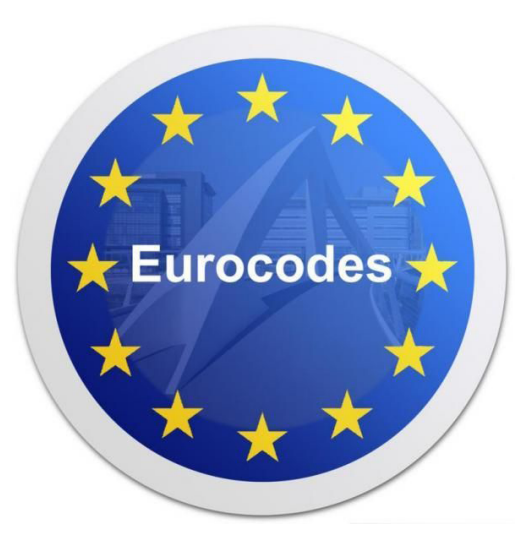

# La formation

Durée :

3 jours - 21 heures

### Objectifs :

• Connaître les différentes procédures de justification des principaux ouvrages géotechniques,

• Estimer la portance et les déplacements des fondations superficielles et profondes conformément au contexte normatif français,

• Calculer et justifier les ouvrages de soutènement : ouvrages en sol renforcé, murs de soutènement et écrans de soutènements,

• Situer les normes françaises de justification des ouvrages géotechniques par rapport à l'Eurocode 8 et les autres normes liées à l'ingénierie géotechnique,

• Apprécier les différentes approches de justification dans le contexte européen.

#### Prérequis :

Notions de base en calcul des ouvrages géotechniques.

#### Moyens pédagogiques :

Un PC pour utiliser excel.

#### Evaluation - Validation :

![](_page_38_Picture_0.jpeg)

Eurocode 7 et Normes d'Application Nationales : justification des ouvrages géotechniques

# **Programme**

# 1ère journée

- Présentation générale du contexte normatif, eurocodes, eurocode 7 et autres euronormes
- présentation NF P94-261 justification des fondations superficielle et exercices d'application

# 2ème journée

- Présentation NF P94-281 justification des murs de soutènements et exercices d'application
- Présentation NF P94-262 justification des fondations profondes et exercices d'application

## 3ème journée

- Présentation NF P94-282 justification des écrans de soutènement et exercices d'application
- Présentation NF P94-270 justification des ouvrages en sol renforcé et exercices d'application

![](_page_38_Picture_12.jpeg)

![](_page_39_Picture_0.jpeg)

# Prise en compte des effets d'interaction sol-structure dans le calcul des fondations superficielles et profondes

Cette formation est une initiation à la pratique de l'interaction sol-structure dans les problèmes de fondation : fondations superficielles, profondes et radier général. Elle vise à présenter des méthodologies simples et robustes permettant à l'ingénieur de fiabiliser la conception des fondations et de la structure portée vis-à-vis des effets ISS, sous chargement statique et sismique.

![](_page_39_Figure_3.jpeg)

## La formation

#### Durée :

2 jours - 14 heures

### Objectifs :

• Sensibiliser le practicien sur la déformabilité des sols de fondation et la façon dont on peut fiabiliser l'estimation des déplacements.

• Savoir estimer la raideur d'un élément de fondation isolé sous charge statique ou sismique

• Savoir estimer le coefficient de réaction à considérer pour la justification d'un radier ou d'un dallage. Aspects dynamiques. Effets différés

• Maîtrise des effets de groupe et d'interaction sol-structure.

• Maîtrise des effets liés aux mouvements au sol à proximité des fondations : frottement négatif, poussées transversales et interaction cinématique sous séisme.

#### Prérequis :

• Notions de base en dimmensionnement des ouvrages géotechniques.

• Notions de base en résistance des matériaux.

### Moyens pédagogiques :

Présentations magistrales, études de cas et application sur ordinateur.

#### Evaluation - Validation :

![](_page_40_Picture_0.jpeg)

Prise en compte des effets d'interaction sol-structure dans le calcul des fondations superficielles et profondes

# **Programme**

# 1ère journée **ISS sous actions statiques**

## Bases de l'ISS sous chargement statique

- Les enjeux de l'ISS et lien avec l'Eurocode 7
- Estimation des raideurs pour une fondation superficielle ou profonde 1
- Notion de rigidité relative sol/structure

## Aspects particuliers de l'ISS

- Les effets de groupe et interaction entre ouvrages
- Les fondations sur radier général et choix des coefficients de réaction 2
- Les effets parasites : frottement négatif, poussées transversales

3

4

## Savoir caractériser la déformabilité du terrain

- La question des modules de déformation
- Focus sur les fondations et les excavations
- Lien avec l'essai pressiométrique
- Les effets du temps

# 2ème journée **ISS sous actions sismiques**

### Bases de l'ISS sous actions sismiques

- Les enjeux de l'ISS sous séisme et lien avec l'Eurocode 8
- Les effets d'interaction inertielle
- Estimation pratique des raideurs des fondations sous séisme
- Les effets de propagation d'ondes : fonctions d'impédances dynamiques

# Les effets d'interaction cinématique<br>• Retours d'expérience<br>• Cas d'une structure encastrée

- Retours d'expérience
- 
- Cas d'une fondation profonde

# Stabilité sismique des fondations et des ouvrages<br>• Les formalismes pseudo-statiques de sécurité<br>• Les analyses en déplacement<br>• Apercude l'ISS pop-linéaire sous séisme

- Les formalismes pseudo-statiques de sécurité
- 
- Aperçu de l'ISS non-linéaire sous séisme

<span id="page-41-0"></span>![](_page_41_Picture_0.jpeg)

Cette formation est une initiation aux problèmes hydrauliques liés aux ouvrages de soutènement : identification, modélisation et contrôle.

![](_page_41_Picture_2.jpeg)

# La formation

#### Durée :

1 jour - 7 heures

#### Objectifs :

- Maîtrise des effets de l'eau dans la justification des excavations.
- Savoir dimensionner un dispositif de contrôle de la nappe tenant compte du contexte hydrogéologique du site.

#### Prérequis :

- Notions de base en hydrogéologie.
- Notions de base des logiciels K-Réa et Talren.

#### Formateurs

Marc Huerta, Bruno Simon et Marine Blanchet.

#### Moyens pédagogiques :

La formation se déroule dans une salle équipée de postes informatiques et des logiciels nécessaires (1 poste / 2 stagiaires). Le stagiaire reçoit en début de session un support de formation détaillé contenant l'ensemble des présentations techniques et des exercices pratiques abordés successivement pendant la formation.

#### Evaluation - Validation :

![](_page_42_Picture_0.jpeg)

![](_page_42_Picture_2.jpeg)

![](_page_43_Picture_0.jpeg)

# Conception des ouvrages géotechniques en zone urbaine

Cette formation vise à aborder les problèmes typiques de la conception des ouvrages géotechniques en zone urbaine en présentant de manière transversale les aspects liés à leur dimensionnement et leur exécution.

![](_page_43_Picture_3.jpeg)

## La formation

Durée :

2 jours - 14 heures

#### Objectifs :

• Maîtrise des points clés nécessaires à la conception des ouvrages géotechniques en zone urbaine.

• Utilisation éclairée des modèles géotechniques en vue de fiabiliser la notion de zone d'influence, la cuvette de tassements et les problèmes d'interaction entre ouvrages.

• Sensibilisation du praticien sur les enjeux géotechniques liés aux fouilles urbaines et la façon par laquelle on peut les appréhender par le « calcul » : estimation des tassements, maîtrise des effets hydrauliques, choix pertinent du système de soutènement.

#### Prérequis :

Notions de base en calcul des ouvrages géotechniques.

#### Moyens pédagogiques :

Présentations magistrales, études de cas et applications sur ordinateur.

#### Formateurs :

Fahd Cuira, Sébastien Burlon et Alexandre Beaussier.

#### Evaluation - Validation :

![](_page_44_Picture_0.jpeg)

Conception des ouvrages géotechniques en zone urbaine

# **Programme**

Spécificités de la conception des ouvrages géotechniques<br>en zone urbaine

![](_page_44_Picture_4.jpeg)

## Tassements absolus et différentiels des constructions sur fondations superficielles

- Sur radier
- Sur pieux

# Interactions entre ouvrages<br>
• Estimation de la zone d'influence<br>
• Ester de phasage<br>
• Essements absolus et différentiels

- Estimation de la zone d'influence
- 
- Tassements absolus et différentiels

![](_page_44_Picture_12.jpeg)

# Les différents types de soutènements<br>• Palpanches<br>• Parois moulées

- Palpanches
- 
- $\bullet$  Ftc

# Les systèmes d'ancrages et de tirant<br>• Tirants passifs<br>• Tirants précontraints

- Tirants passifs
- 
- Ancrages avec contre-rideau

# Effets des excavations en zone urbaine<br>• Calcul des déplacements du terrain<br>• Effets sur les avoisinants

- 
- 

# Prise en compte des effets de l'eau<br>
• Rabbatement de nappe<br>
• Débits de pompage<br>
• Effets des cradients bydrauliques

- Rabbatement de nappe
- 
- Effets des gradients hydrauliques

#### PLAN D'ACCES  $\blacksquare$ IA $\curvearrowleft$  $T_{\rm{A}}$  (1)  $\blacksquare$

# Contr Central Seine

![](_page_45_Figure_2.jpeg)

### 42-52 quai de la Rapée - Paris 12<sup>e</sup><br>Fel : 01 82 51 68 00 42-52 quai de la Rapée - Paris 12e Tel: 01 82 51 68 00

#### Métro :

 : arrêt Gare de Lyon : arrêt Gare de Lyon : arrêt Quai de la Gare ou Bercy : arrêt Gare d'Austerlitz ou Quai de la Rapée

#### RER :

 : arrêt Gare de Lyon : arrêt Gare de Lyon : arrêt Gare d'Austerlitz

#### Bus :

24 87 : arrêt Gare de Lyon 63 : terminus Gare de Lyon 29 57 61 91 : arrêt Gare de Lyon-Diderot

![](_page_45_Picture_10.jpeg)

# NEWSLETTERS TERRASOL

# Soyez informé de toute notre actualité !

# NEWSLETTER LOGICIELS

Elle permet d'être au courant de l'actualité des logiciels terrasol (disponibilité des nouvelles versions et des mises à jour majeures, formations à venir, webinaires, etc..). Cette newsletter apparaîtra dans votre boîte mail 1 fois / mois.

# LETTRE TERRASOL

Elle permet de suivre l'actualité des projets en cours ou réalisés dans lesquels terrasol est intervenue et, en complément, une brève actualité «logiciels». Vous la recevrez 2 fois/an avec, en supplément, 2 ou 3 éditions spéciales dans l'année.

![](_page_46_Picture_6.jpeg)

Exemple d'une newsletter "LOGICIELS"

![](_page_46_Picture_8.jpeg)

![](_page_47_Picture_0.jpeg)

setec

![](_page_47_Picture_2.jpeg)

 $\begin{array}{@{}c@{\thinspace}c@{\thinspace}c@{\$ 

www.terrasol.com

**E** formations.terrasol@setec.com